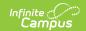

# Eligibility Report (Wisconsin) [.2307 - .2331]

Last Modified on 05/08/2024 9:37 am CDT

You are viewing a previous version of this article. See Eligibility Report (Wisconsin) for the most current information.

Editor Home | General Evaluation Information | Editor Types | Padlock Icon | Template Banks | Editors | Classic View | Eligibility Report Editors

Tool Search: Special Ed Documents

Evaluations are used to document the student's educational needs and the student's determination of eligibility for special education. This document describes each editor, the section(s) of the print format that include the entered information, a description of each field on the editor, and any special considerations and instructions for using the editor and fields.

An evaluation must be created whether or not the student is determined to have a disability. A copy of the evaluation summary report, including the documentation of eligibility, is given to the student's parents by the school

The current format of this document is the **WI Eligibility Report 2022**. Evaluation formats are selected in Eval Types.

## **Editor Home**

The Editor Home lists the editors available on the student's Evaluation and the Modification and Completion information.

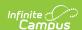

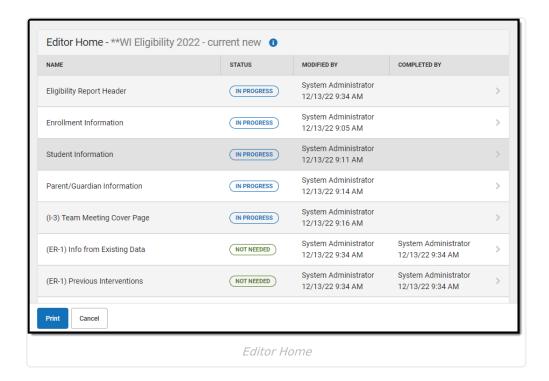

| Header          | Description                                                                                                    |
|-----------------|----------------------------------------------------------------------------------------------------|
| Name            | The name of the editor.                                                                                                    |
| Status          | <ul> <li>In Progress indicates a user has entered and saved data in that editor.</li> <li>Not Started is the default status for all editors.</li> <li>Complete indicates a user has clicked the Complete button on the editor. This does not lock the editor from further editing, but indicates the user considers the editor to be finished.</li> <li>Not Needed indicates a user has clicked the Not Needed button on the editor. This is usually done for editors that do not apply to the student.</li> </ul> |
| Modified<br>By  | The date and the user by whom the editor was last edited.                                                                                                    |
| Completed<br>By | The date and the user who clicked the <b>Complete</b> button for that editor.                                                                                                    |

# **General Evaluation Information**

The following table lists the buttons available for the editors:

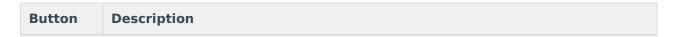

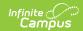

| Button                                 | Description                                                                                                    |
|----------------------------------------|----------------------------------------------------------------------------------------------------|
| Save                                   | <ul> <li>Different editors have different save options. Click the arrow next to the Save &amp; Stay button to view all saving options for any given editor.</li> <li>Save captures progress and navigates the user to the Editor Home or to the List Screen for List editors. See the Editor Types section for additional information.</li> <li>Save &amp; Stay captures progress and keeps the user on the current editor. This save button is the default save option and usually found within the detail screen of List editors, such as Goals and Objectives.</li> <li>Save &amp; Next captures progress and navigates the user to the next editor.</li> <li>Save &amp; New captures progress and creates a new record. This save button is usually found within the detail screen of a list editor, such as Goals and Objectives. See the Editor Types section for additional information.</li> </ul> |
| Refresh                                | Retrieves a new copy of data from the student's record. This includes enrollment, student, parent/guardian, and team member information. This also returns any accidentally deleted people records. Manually entered fields do not change when the refresh button is clicked. The user must <b>Save</b> after clicking Refresh to capture changes.  A side panel displays listing all applicable Enrollment records for the student. See the Enrollments tool documentation for additional information.                                                                                                    |
| Cancel                                 | Navigates the user to the Editor Home screen or to the List Screen for List editors.                                                                                                    |
| Status i.e. Complete, Not Needed, etc. | <ul> <li>Complete indicates the editor is finished. This makes the editor read-only. However, this does not lock the editor from further editing. To further edit after an editor is marked Complete, the user must click In Progress.</li> <li>Not Needed indicates the editor does not apply to the student's evaluation. This makes the editor read only. However, this does not lock the editor from further editing. To further edit after an editor is marked Not Needed, click the In Progress button.</li> <li>In Progress only displays when the editor is in the Complete or Not Needed status and allows additional edits to be made.</li> </ul>                                                                                                    |
| Print                                  | Prints the entire evaluation.                                                                                                    |
| Editors                                | Opens a side panel listing all the available editors and their status. Select an editor from this list to navigate to that editor or click <b>Close</b> to collapse the side panel.                                                                                                    |
| Previous                               | Navigates the user to the previous editor.                                                                                                    |
| Next                                   | Navigates the user to the next editor.                                                                                                    |

# **Editor Types**

There are two types of editors available: List or Basic editors. When navigating to a Basic editor,

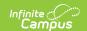

the list of fields within the editor display. List editors display a list of all records within that editor. Clicking an existing record or the New button opens the detail view for an individual record. An example list editor is the Individual Student Data editor.

## **Padlock Icon**

Only one user at a time can actively work on an editor. A person with a padlock icon in the Editors side panel, Editor Home, and List Screen of list editors indicating which editors currently have users working on them. Hovering over the icon displays the name of the user who has checked out the editor, including the current user (you).

Editors that are currently being edited are read only for all other users. The name of the person working on the editor displays in the header. Once the editing user navigates away from an editor, that editor becomes available for others to work on.

# **Template Banks**

Certain fields within several editors have a paper icon displays next to their name. When the icon is clicked, a side panel displays with the available library of predetermined text for that field. Template Banks are managed in System Administration.

## **Editors**

Eligibility Report Header | Enrollment Information | Student Information | Parent/Guardian Information | (I-3) Team Meeting Cover Page | (ER-1) Info from Existing Data | (ER-1) Previous Interventions | (ER-1) Additional Assessments | (ER-1) Eligibility Determination | (ER-1) Need for Specially Designed Instruction | (ER-3) Braille Needs | (ER-4) No Disability | (RE-3) Waiver

The following section lists each editor and describes each field on the editor.

#### **Eligibility Report Header**

The Evaluation Header editor lists general information about the Evaluation.

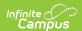

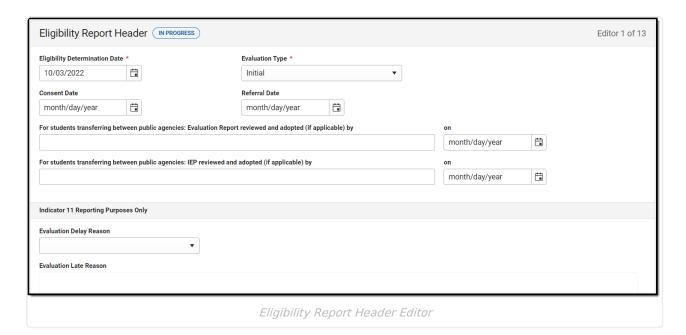

#### ▶ Click here to expand...

| Field                                                                                                    | Description                                                                  | Validation                                                                                                    |
|----------------------------------------------------------------------------------------------------|------------------------------------------------------------------------------|----------------------------------------------------------------------------------------------------|
| Eligibility Determination  Date  Required                                                                                | The date the eligibility determination was made.                             | N/A                                                                                                    |
| Evaluation Type Required                                                                                                 | The type of evaluation. Options include:                                     | When Initial or Reevaluation are selected, (RE-3) Waiver editor is Not Needed.  When Waiver is selected, ALL ER-1 editors, (ER-3) and (ER-4) are marked as Not Needed and the (RE-3) Waiver editor is available and required in order to Complete the evaluation. |
| Consent Date                                                                                                    | The date consent was given.                                                  | N/A                                                                                                    |
| Referral Date                                                                                                    | The date the referral was received.                                          | This date auto-populates to<br>the Date Referral Received<br>from the most recent, locked<br>Referral.                                                                                                    |
| For students transferring<br>between public agencies:<br>Evaluation Report<br>reviewed and adopted (if<br>applicable) by | A description of who reviewed and adopted the transfer student's evaluation. | N/A                                                                                                    |

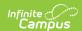

| Field                                                                                          | Description                                                            | Validation                                                                                          |  |  |
|------------------------------------------------------------------------------------------------|------------------------------------------------------------------------|----------------------------------------------------------------------------------------------------|--|--|
| Evaluation Adopted On                                                                          | The day the evaluation for transfer students was adopted on.           | N/A                                                                                                 |  |  |
| For students transferring between public agencies: IEP reviewed and adopted (if applicable) by | A description of who reviewed and adopted the transfer student's plan. | N/A                                                                                                 |  |  |
| IEP Adopted On                                                                                 | The day the plan for transfer students was adopted on.                 | N/A                                                                                                 |  |  |
| Indicator 11 Reporting Purp                                                                    | Indicator 11 Reporting Purposes Only                                   |                                                                                                    |  |  |
| Evaluation Delay Reason                                                                        | The reason the evaluation was delayed. Options include:                | This field is only available when Initial is selected as the Evaluation Type.                       |  |  |
| Evaluation Late Reason *Required                                                               | The reason the evaluation was late.                                    | *This field is available and<br>required when Other is<br>selected from Evaluation<br>Delay Reason. |  |  |

^ Back to Top

## **Enrollment Information**

The Enrollment Information editor reports Special Education information from the student's Enrollment.

The **Refresh** button retrieves a fresh copy of data from the student's record.

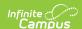

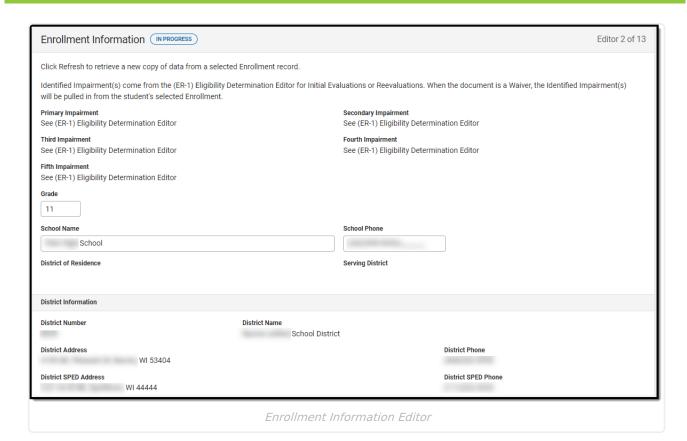

#### ▶ Click here to expand...

| Field Nan | e Description | Ad hoc/Database | Validation |
|-----------|---------------|-----------------|------------|
|           |               | Location        |            |

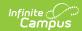

| Field Name                        | Description                                                                                                    | Ad hoc/Database<br>Location                                                                          | Validation                                                                                                    |
|-----------------------------------|----------------------------------------------------------------------------------------------------|----------------------------------------------------------------------------------------------------|----------------------------------------------------------------------------------------------------|
| Primary<br>Impairment<br>Required | The primary disability of the student. Options available are the same as those at Student Information > General > Enrollments > SPED > Primary Impairment.               | Learner Planning > Learning Plans > disability1  Locked Attribute Dictionary: Enrollment.disability1 | When Waiver is selected as the Evaluation Type from the Eligibility Report Header, this field pulls in from the Enrollment tool as read only on the UI and displays on Print under Identified Impairment.  When Initial or Reevaluation is selected as the Evaluation Type from the Eligibility Report Header, this field does not pull from the Enrollment tool.  Upon print, the disability area(s) are pulled from the Eligibility Determination Editor. |
| Secondary<br>Impairment           | The second disability of the student, if applicable. Options available are the same as those at Student Information > General > Enrollments > SPED > Primary Impairment. | Learner Planning > Learning Plans > disability2  Locked Attribute Dictionary: Enrollment.disability2 | This field is read-only.                                                                                                    |
| Third<br>Impairment               | The third disability of the student, if applicable. Options available are the same as those at Student Information > General > Enrollments > SPED > Primary Impairment.  | Learner Planning > Learning Plans > disability3  Locked Attribute Dictionary: Enrollment.disability3 | This field is read-only.                                                                                                    |
| Fourth<br>Impairment              | The fourth disability of the student, if applicable. Options available are the same as those at Student Information > General > Enrollments > SPED > Primary Impairment. | Learner Planning > Learning Plans > disability4  Locked Attribute Dictionary: Enrollment.disability4 | This field is read-only.                                                                                                    |

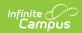

| Field Name               | Description                                                                                                    | Ad hoc/Database<br>Location                                                                          | Validation                                                                                                    |
|--------------------------|----------------------------------------------------------------------------------------------------|----------------------------------------------------------------------------------------------------|----------------------------------------------------------------------------------------------------|
| Fifth<br>Impairment      | The fifth disability of the student, if applicable. Options available are the same as those at Student Information > General > Enrollments > SPED > Primary Impairment. | Learner Planning > Learning Plans > disability5  Locked Attribute Dictionary: Enrollment.disability5 | This field is read-only.                                                                                                    |
| Grade                    | The student's current grade.                                                                                                    | Enrollment > Grade enrollment.grade                                                                  | This field auto-populates from selected Enrollment on Refresh. User can also manually edit the values if needed.                                                                                                    |
| School<br>Name           | The name of the school associated with the student's Enrollment record.                                                                                                 | Learner Planning > Learning Plans > servingSchoolName                                                | This field auto-populates from selected Enrollment on Refresh. User can also manually edit the values if needed.                                                                                                    |
| School<br>Phone          | The phone number of the school associated with the student's Enrollment record.                                                                                         | N/A                                                                                                  | This field auto-populates from selected Enrollment on Refresh from System Administration > Resources > School > (School Name that matches Enrollment record) > Phone. User can also manually edit the values when needed. |
| District of<br>Residence | The student's district of residence.                                                                                                    | Learner Planning > Learning Plans > residentDistrictNumber                                           | This field is read-only. This field auto-populates from selected Enrollment on Refresh from Enrollment > Resident District.                                                                                               |
| Serving<br>District      | The student's district of service.                                                                                                    | Learner > Active Enrollment > Core > servingDistrict                                                 | This field is read-only. This field auto-populates from selected Enrollment on Refresh from Enrollment > Serving District.                                                                                                |

#### **District Information**

These fields are read-only.

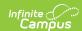

| Field Name                  | Description                                                                 | Ad hoc/Database<br>Location                                                      | Validation |
|-----------------------------|-----------------------------------------------------------------------------|----------------------------------------------------------------------------------|------------|
| District<br>Number          | The district number associated with the Enrolled school.                    | System Administration > Resources > District Information > State District Number | N/A        |
| District<br>Name            | The district name associated with the Enrolled school.                      | System Administration > Resources > District Information > Name                  | N/A        |
| District<br>Address         | The district address associated with the Enrolled school.                   | System Administration > Resources > District Information > Address               | N/A        |
| District<br>Phone           | The district phone number associated with the Enrolled school.              | System Administration > Resources > District Information > Phone                 | N/A        |
| District<br>SPED<br>Address | The district special education address associated with the Enrolled school. | System Administration > Resources > District Information > SPED Address          | N/A        |
| District<br>SPED<br>Phone   | The district special ed phone number associated with the Enrolled school.   | System Administration > Resources > District Information > SPED Phone            | N/A        |

^ Back to Top

#### **Student Information**

The Student Information editor displays basic information about the student such as demographic information. This is a read-only editor.

The **Refresh** button retrieves a fresh copy of data from the student's record.

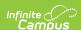

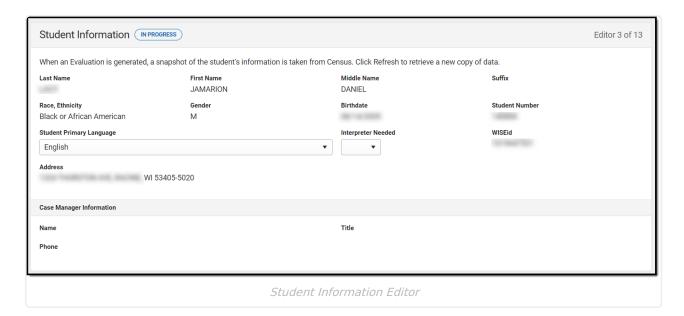

#### ▶ Click here to expand...

| Field              | Description                       | Ad Hoc/Location                                                  |
|--------------------|-----------------------------------|------------------------------------------------------------------|
| Last Name          | The student's last name.          | Census > People > Demographics > Last Name identity.lastName     |
| First Name         | The student's first name.         | Census > People > Demographics > First Name identity.firstName   |
| Middle<br>Name     | The student's middle name.        | Census > People > Demographics > Middle Name identity.middleName |
| Suffix             | The student's suffix.             | Census > People > Demographics > Suffix Name identity.suffix     |
| Race,<br>Ethnicity | The student's state defined race. | Census > People > Demographics > State Race/Ethnicity            |
| Gender             | The student's gender.             | Census > People > Demographics > Gender identity.gender          |

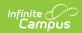

| Field                            | Description                                                                                                    | Ad Hoc/Location                                                                                                    |
|----------------------------------|----------------------------------------------------------------------------------------------------|----------------------------------------------------------------------------------------------------|
| Birthdate                        | The student's birthdate.                                                                                                    | Census > People > Demographics > Birth Date identity.birthDate                                                                                                    |
| Student<br>Number                | The student's identification number.                                                                                                    | Census > People > Demographics > Student Number identity.studentNumber                                                                                              |
| Student's<br>Primary<br>Language | The student's first language.  The values available in this list are available in a locked attribute dictionary, Language List (Definition.iso639-2Language). | Census > People > Demographics > Home Primary Language identity.homePrimaryLanguage                                                                                 |
| Interpreter<br>Needed            | Indicates the student requires an interpreter. Options are Yes or No.                                                                                         | N/A                                                                                                    |
| WISEId                           | The student's state ID number.                                                                                                    | Census > People > Demographics > State ID identity.stateID                                                                                                    |
| Address                          | The student's address.  This field becomes a dropdown when more than one address exists for the student. The primary household displays by default.           | Census > Households > Address Info  address.number; address.street; address.tag; address.prefix; address.dir; address.apt; address.city; address.state; address.zip |
| Case Manag<br>These fields a     | er Information<br>are read-only.                                                                                                    |                                                                                                    |
| Name                             | The first and last name of the team member.                                                                                                    | Student Information > Special Ed > General > Team Members                                                                                                    |
| Title                            | The role of the team member.                                                                                                    | Student Information > Special Ed > General > Team Members                                                                                                    |
| Phone                            | The phone number of the team member.                                                                                                    | Student Information > Special Ed > General > Team Members                                                                                                    |

^ Back to Top

# **Parent/Guardian Information**

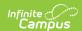

The Parent/Guardian Information editor populates based on the guardian checkbox on the student's Relationships tool. The editor includes Demographics information for the student's guardian.

The **Delete** button next to each parent/guardian can be used to remove a parent/guardian from the IEP.

The **Refresh** button retrieves a new copy of parent/guardians' data. This also returns any accidentally deleted people. Manually entered fields do not change when the refresh button is clicked. The user must **Save** after clicking Refresh to capture changes.

When the **Private Flag** is marked on the Team Members tool for the parent/guardian, all contact information on this editor for that person is cleared out and a note on the editor display, "One or more records has been marked Private in the Team Members Tab. Contact information was not imported for those records and will appear blank below." On the printed document it reads, "Unpublished" in each of those areas.

When the **Educational Surrogate Flag** is marked on the Team Members tool, that person displays on the Parent/Guardian Information editor with "Educational Surrogate Parent" next to their name as the relationship and all other fields are hidden from the screen as well as on the printed document.

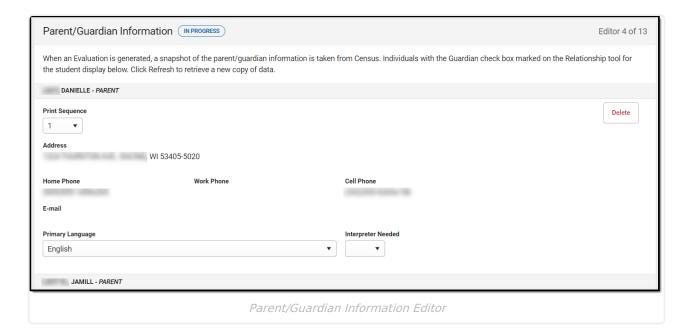

Click here to expand...

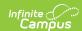

| Field             | Description                                                    | Ad Hoc                                                           | Validation                                                                                                    |
|-------------------|----------------------------------------------------------------|------------------------------------------------------------------|----------------------------------------------------------------------------------------------------|
| Last Name         | The last name of the parent/guardian.                          | Census > People > Demographics > Last Name identity.lastName     | This field populates from Census. This is part of the header for the parent/guardian.                                                                                                    |
| First Name        | The first name of the parent/guardian.                         | Census > People > Demographics > First Name identity.firstName   | This field populates from Census. This is part of the header for the parent/guardian.                                                                                                    |
| Middle<br>Name    | The middle name of the parent/guardian.                        | Census > People > Demographics > Middle Name identity.middleName | This field populates from Census. This is part of the header for the parent/guardian.                                                                                                    |
| Suffix            | The suffix of the parent/guardian.                             | Census > People > Demographics > Suffix Name identity.suffix     | This field populates from Census. This is part of the header for the parent/guardian.                                                                                                    |
| Relationship      | The relation of the parent/guardian to the student.            | Census > People > Relationships                                  | This field populates from Census. This is part of the header for the parent/guardian.                                                                                                    |
| Print<br>Sequence | The print order of<br>the<br>parent/guardian(s)<br>on the IEP. | N/A                                                              | When no Sequence is selected, parent/guardian(s) print in the order displayed in the UI. When any Sequences are selected, parent/guardian(s) with a sequence number prints in the order defined. Unordered parent/guardians display below the sequenced records. |

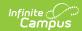

| Field                 | Description                                                           | Ad Hoc                                                                                                    | Validation                                                                                                    |
|-----------------------|-----------------------------------------------------------------------|----------------------------------------------------------------------------------------------------|----------------------------------------------------------------------------------------------------|
| Address               | The parent/guardians' address.                                        | Census > Households > Address Info  address.number; address.street; address.tag; address.prefix; address.dir; address.apt; address.city; address.state; address.zip | This field populates from Census.  When there are multiple addresses for a person, the drop down with an option to select which address displays. When there is only one address, the drop down only has one option.  The populated address is the one marked Primary. |
| Home<br>Phone         | The home phone number of the parent/guardian.                         | Census > People > Demographics > Household Phone                                                                                                    | This field populates from Census.                                                                                                    |
| Work Phone            | The work phone of<br>the<br>parent/guardian.                          | Census > People > Demographics > Work Phone                                                                                                    | This field populates from Census.                                                                                                    |
| Cell Phone            | The cell phone of the parent/guardian.                                | Census > People > Demographics > Cell Phone                                                                                                    | This field populates from Census.                                                                                                    |
| Email                 | The primary email address for the parent/guardian.                    | Census > People > Demographics > Email                                                                                                    | This field populates from Census.                                                                                                    |
| Primary<br>Language   | The parent/guardian's first language.                                 | Census > People > Demographics > Home Primary Language identity.homePrimaryLanguage                                                                                 | This field populates from Census.  The values available in this list are available in a locked attribute dictionary, Language List (Definition.iso639-2Language).                                                                                                    |
| Interpreter<br>Needed | Indicates the student requires an interpreter. Options are Yes or No. | N/A                                                                                                    | The values available in this dropdown are hard coded.                                                                                                    |

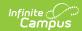

## (I-3) Team Meeting Cover Page

The Team Meeting Cover Page editor lists the team meetings held regarding the student and the participants of the meeting. Team Meetings display based on the Meeting Date. The **Print in Plan** slider must be marked On for the team meeting record to appear on the printed document.

Team members added on the Team Members tool can be added to team meetings. Team members can be added manually on this editor, but are not saved in the system and have to be created each time they are included in a meeting.

▶ Click here to expand...

#### **Team Meeting List Screen**

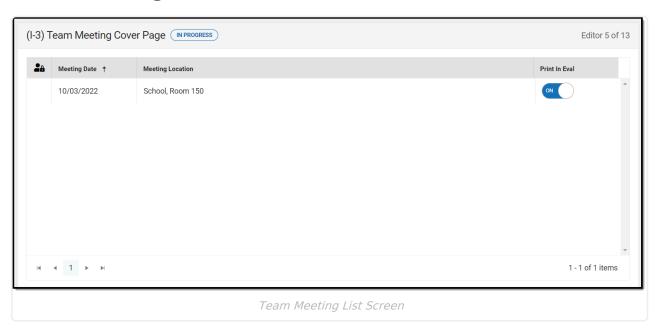

| Column<br>Name      | Description                                         | Description                                                                              |
|---------------------|-----------------------------------------------------|------------------------------------------------------------------------------------------|
| Padlock<br>Icon     | The user currently editing the team meeting record. | N/A                                                                                      |
| Meeting<br>Date     | The date of the meeting.                            | This is pulled from the <b>Meeting Date</b> field on the Team Meeting detail screen.     |
| Meeting<br>Location | The location of the meeting.                        | This is pulled from the <b>Meeting Location</b> field on the Team Meeting detail screen. |

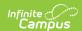

| Column<br>Name   | Description                                      | Description                                                                                                    |
|------------------|--------------------------------------------------|----------------------------------------------------------------------------------------------------|
| Print in<br>Eval | Indicates this meeting prints on the evaluation. | This field defaults to marked. Any action taken with this slider automatically updates on the Print in Plan slider on the Team Meeting list screen. |

#### **Team Meeting Detail Screen**

Select an existing record or click **New** to view the Team Meeting detail screen.

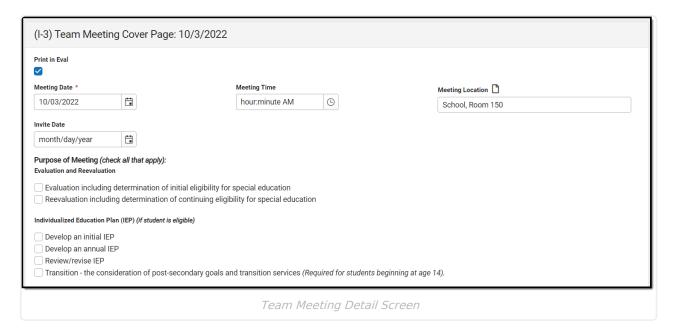

| Field Name                                           | Description                                                       | Validation                                                                                                    |
|------------------------------------------------------|-------------------------------------------------------------------|----------------------------------------------------------------------------------------------------|
| Team Meeting                                         |                                                                   |                                                                                                    |
| Print in Eval                                        | Indicates this meeting prints in the Evaluation.                  | This field defaults to marked. Any action taken with this checkbox automatically updates on the Print in Plan slider on the Team Meeting list screen. |
| Meeting Date Required                                | The date of the meeting.                                          | This field auto-populates with the Eligibility Determination Date from the Eligibility Report Header editor.                                          |
| Meeting Time                                         | The time of the meeting.                                          | N/A                                                                                                    |
| <b>Meeting Location</b> The location of the meeting. |                                                                   | N/A                                                                                                    |
| Invite Date                                          | The date the invitation for the meeting was sent to participants. | N/A                                                                                                    |

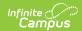

| Field Name                                                                               | Description                                                                                                    | Validation |
|------------------------------------------------------------------------------------------|----------------------------------------------------------------------------------------------------|------------|
| Purpose of Meeting                                                                       |                                                                                                    |            |
| Evaluation and Reevaluation                                                              | Indicates which type of evaluation being discussed at the meeting. Options include: • Evaluation including determination of initial eligibility for special education • Reevaluation including determination of continuing eligibility for special education                        | N/A        |
| Individualized Education Plan (IEP) (if student is eligible)                             | Indicates which type of IEP being discussed at the meeting. Options include:  • Develop an initial IEP  • Develop an annual IEP  • Review/revise IEP  • Transition - the consideration of post-secondary goals and transition services (Required for students beginning at age 14). | N/A        |
| Placement (must<br>be determined<br>when the IEP is<br>developed or<br>reviewed/revised) | Indicates the type of placement discussed. Options include:  • Determine initial placement  • Determine continuing placement                                                                                                    | N/A        |

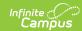

| Field Name                        | Description                                                                                                    | Validation                                                         |  |  |
|-----------------------------------|----------------------------------------------------------------------------------------------------|--------------------------------------------------------------------|--|--|
| Other                             | Options include:  Review existing information to determine needs for additional assessments or other evaluation materials (IEP team meeting optional)  Conduct a manifestation determination (check appropriate boxes under IEP & Placement if changes in either are contemplated)  Determine setting for service during disciplinary change in placement (must check appropriate boxes under IEP & Placement)  Other |                                                                    |  |  |
| Specify *Required                 | A text field used to specify the reason for the meeting.                                                                                                    | *This field displays and is required when Other is selected above. |  |  |
| the academic, deve                | If a purpose of this meeting is IEP development, review, and/or revision related to the academic, developmental and functional needs of the child, the IEP team considered the results of:                                                                                                    |                                                                    |  |  |
| Initial or most recent evaluation | Indicates the IEP team considered the initial or most recent evaluation in their determination. Options include: • Yes • Not Applicable                                                                                                    | The values available in this dropdown are hard coded.              |  |  |
| Statewide Assessments             | Indicates the IEP team considered any statewide assessment in their determination. Options include: • Yes • Not Applicable                                                                                                    | The values available in this dropdown are hard coded.              |  |  |
| District-wide assessments         | Indicates the IEP team considered any district-wide assessments in their determination. Options include: • Yes • Not Applicable                                                                                                    | The values available in this dropdown are hard coded.              |  |  |

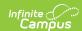

| Field Name                                                                                                    | Description                                              | Validation                                                                                                    |  |
|----------------------------------------------------------------------------------------------------|----------------------------------------------------------|----------------------------------------------------------------------------------------------------|--|
| <b>Documented Efforts</b> If a parent did not attend or participate in the meeting by other means and did not agree to the time and place of the IEP team meeting, document three efforts to involve the parent(s)/guardian(s) + |                                                          |                                                                                                    |  |
| Date                                                                                                    | The date the attempt was made.                           | This field is duplicated a total of three times to document the three attempts.                                                                  |  |
| Method                                                                                                    | The method of contact.                                   | This field is duplicated a total of three times to document the three attempts.                                                                  |  |
| Result                                                                                                    | The result of the attempt.                               | This field is duplicated a total of three times to document the three attempts.                                                                  |  |
| Comments                                                                                                    | Any additional comments needed to document the attempts. | N/A                                                                                                    |  |
| Attendance                                                                                                    |                                                          |                                                                                                    |  |
| First Name<br>Required                                                                                                    | The name of the participant.                             | The Team Member names listed are read-only and are pulled from the person's District Assignment. Team members can be added using the Add button. |  |
| Last Name<br>Required                                                                                                    | The last name of the participant.                        | The Team Member names listed are read-only and are pulled from the person's District Assignment. Team members can be added using the Add button. |  |
| Role                                                                                                    | The title of the participant.                            | N/A                                                                                                    |  |
| LEA                                                                                                    | The Local Education Agency contact.                      | At least one Team Member must be marked as LEA.                                                                                                  |  |
| Invited                                                                                                    | Indicates the participant was invited.                   | This determines whether or not the team member prints on the IEP.                                                                                |  |
| Attended                                                                                                    | Indicates the participant attended the meeting.          | Team Members also display on the printed document when this is marked, even if the Invited checkbox has not been marked for them.                |  |

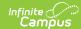

# (ER-1) Info from Existing Data

The Info from Existing Data editor reviews existing data from various sources regarding the student academic achievement in reading and other subjects.

| (ER-1) Info from Existing Data (NOT STARTED)                                                                                                    | Editor 6 of 13 |
|----------------------------------------------------------------------------------------------------|----------------|
| The evaluation report must be sufficiently comprehensive to document the IEP team's determination of the disability category and need for specially designed instructi team must include information about both academic achievement and functional performance. For additional information, see Guide to Special Education Forms.                                                                                                    | on. The IEP    |
| Documentation regarding all areas of concern identified in the referral or during the review of existing data must be included under <i>Information from Existing Data and/of from Additional Assessments</i> .                                                                                                    | or Information |
| I. INFORMATION FROM EXISTING DATA (Refer to the Referral (R-1 Form) and Existing Data Review (Form ED-1) to ensure the data is reflected in this section. Must inc information about the student's academic and functional early literacy or reading skills. Include information from any relevant areas identified as concerns from the reduring the review of existing data related to academic or functional skills such as achievement in content areas, cognitive learning, communication, independence and determination, physical and health, social and emotional learning.) | ferral or      |
| A. Information Provided By:  Parent(s)/Family: 1                                                                                                    |                |
|                                                                                                    |                |
| Teachers, Related Service Providers:                                                                                                    |                |
| Info from Existing Data Editor                                                                                                    |                |

#### ▶ Click here to expand...

| Field                                                         | Description                                                                                    |  |
|---------------------------------------------------------------|------------------------------------------------------------------------------------------------|--|
| A. Information Provided By                                    |                                                                                                |  |
| Parent(s)/Family                                              | Indicates information was provided by the student's parent/guardian(s).                        |  |
| Teachers, Related Service Providers                           | Indicates information was provided by the student's teachers and/or related service providers. |  |
| Other Sources                                                 | Indicates information was provided by other sources.                                           |  |
| B. Summary of Previous Evaluations and A                      | ssessments                                                                                     |  |
| Classroom-based, District-wide or State<br>Assessment Results | A description of the assessment results.                                                       |  |
| Other Evaluations and Assessments                             | A description of the other evaluations and assessments used.                                   |  |

^ Back to Top

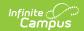

# (ER-1) Previous Interventions

The Previous Interventions editor records the previous interventions taken for the student and the effect of the intervention on the student's literacy and other areas.

▶ Click here to expand...

#### **Previous Interventions List Screen**

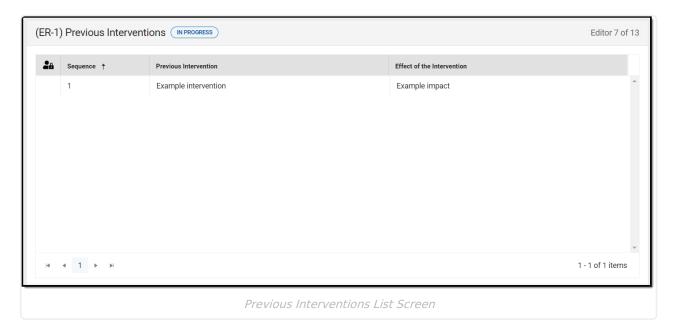

| Column Name                 | Description                                         |
|-----------------------------|-----------------------------------------------------|
| Padlock Icon                | The user currently editing the team meeting record. |
| Sequence                    | The order of the records.                           |
| Previous Interventions      | A description of the previous interventions         |
| Effect of the Interventions | A description of the impact of the intervention.    |

#### **Previous Interventions Detail Screen**

Select an existing record or click **New** to view the Previous Interventions detail screen.

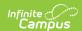

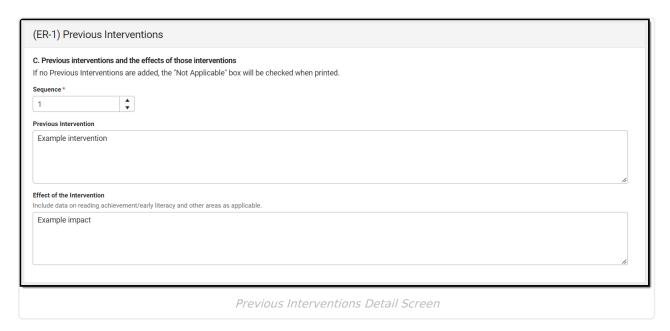

| Field                      | Description                                      |
|----------------------------|--------------------------------------------------|
| Sequence<br>Required       | The order of the records.                        |
| Previous Interventions     | A description of the previous interventions      |
| Effect of the Intervention | A description of the impact of the intervention. |

^ Back to Top

# (ER-1) Additional Assessments

The Additional Assessments editor records the results from additional assessments and other sources relating to the student's academic achievement and functional performance.

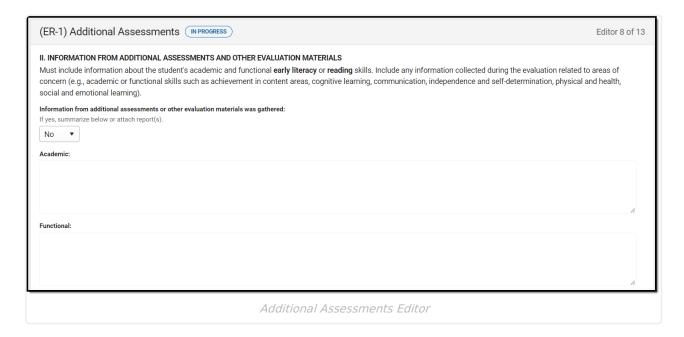

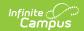

#### ▶ Click here to expand...

| Field                                                                                                    | Description                                                                         | Validation                                            |
|----------------------------------------------------------------------------------------------------|-------------------------------------------------------------------------------------|-------------------------------------------------------|
| Information from additional assessments or other evaluation materials was gathered                                                                                                    | Indicates additional assessment materials were gathered. Options include Yes or No. | The values available in this dropdown are hard coded. |
| Academic                                                                                                    | A description of the academic additional assessment materials gathered.             | N/A                                                   |
| Functional                                                                                                    | A description of the functional additional assessment materials gathered.           | N/A                                                   |
| III. Information regarding all areas of concern identified in the referral and any additional areas identified during the review of existing data are documented under Information from Existing Data and/or Information from Additional Assessments. | Indicates all areas of concern have been identified. Options include Yes or No.     | The values available in this dropdown are hard coded. |

^ Back to Top

# (ER-1) Eligibility Determination

The Eligibility Determination editor provides a collection of checklists for each disability the student is determined to have. Checklists include the considerations and questions to be addressed for each disability.

▶ Click here to expand...

# **Eligibility Determination List Screen**

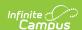

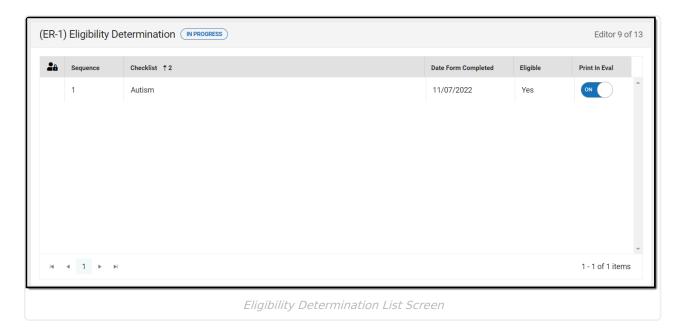

| Column Name         | Description                                                       |
|---------------------|-------------------------------------------------------------------|
| Padlock Icon        | The user currently editing the team meeting record.               |
| Sequence            | The order of the records.                                         |
| Checklist           | The type of disability.                                           |
| Date Form Completed | The date the documentation was completed.                         |
| Eligible            | Indicates the student is eligible for special education services. |
| Print in Eval       | Indicates this meeting prints on the evaluation.                  |

# **Eligibility Determination Detail Screen**

Select an existing record or click **New** to view the Eligibility Determination detail screen.

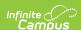

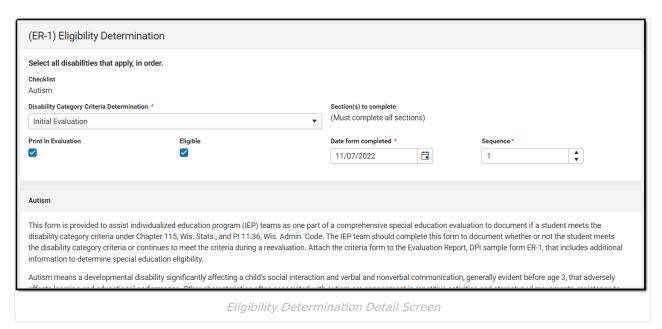

Field Description **Validation** Checklist The type of disability. See the The values available in this dropdown Required sections below: are hard coded. Autism • Blind and Visually Impaired • Deaf and Hard of Hearing Deafblind • Emotional Behavioral Disability Intellectual Disability • Orthopedic Impairment • Other Health Impairment • Significant Developmental Delay Specific Learning Disability - Initial Evaluation • Specific Learning Disability - Re-Evaluation Specific Learning Disability - Initial Evaluation Using Significant Discrepancy • Speech or Language **Impairment** • Traumatic Brain Injury Disability The type of evaluation. Options The values available in this dropdown include Initial Evaluation or Reare hard coded. **Category Criteria** evaluation. **Determination** Required

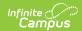

| Field                        | Description                                                       | Validation                                                                                                    |
|------------------------------|-------------------------------------------------------------------|----------------------------------------------------------------------------------------------------|
| Print in Eval                | Indicates this meeting prints on the evaluation.                  | This field defaults to marked. Any action taken with this slider automatically updates on the Print in Plan slider on the Eligibility Determination list screen.                                             |
| Eligible                     | Indicates the student is eligible for special education services. | N/A                                                                                                    |
| Date Form Completed Required | The date the documentation was completed.                         | N/A                                                                                                    |
| Sequence<br>*Required        | The order of the records.                                         | When Eligible: Field is required, Numbers must be unique and greater than 0. When Not Eligible: Field is NOT required and blank values are ok. When numbers are used they must be unique and greater than 0. |

#### **Autism**

| Field                                                                                                    | Description                                                                                              | Validation                                            |
|----------------------------------------------------------------------------------------------------|----------------------------------------------------------------------------------------------------|-------------------------------------------------------|
| The student displays difficulties or differences or both in interacting with people and events. The student may be unable to establish and maintain reciprocal relationships with people. The student may seek consistency in environmental events to the point of exhibiting rigidity in routines.  Required | Indicates the student displays difficulties in interacting with others or events. Options are Yes or No. | The values available in this dropdown are hard coded. |
| Explain or Reference Data or Evidence                                                                                                    | A description of the evidence for the above determination.                                               | N/A                                                   |

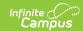

| Field                                                                                                    | Description                                                                                                | Validation                                            |
|----------------------------------------------------------------------------------------------------|----------------------------------------------------------------------------------------------------|-------------------------------------------------------|
| The student displays problems which extend beyond speech and language to other aspects of social communication, both receptively, and expressively. The student's verbal language may be absent or, if present, lacks the usual communicative form which may involve deviance or delay or both. The student may have a speech or language disorder or both in addition to communication difficulties associated with autism. | Indicates the student displays difficulties with social communication.                                     | N/A                                                   |
| Explain or Reference Data or Evidence                                                                                                    | A description of the evidence for the above determination.                                                 |                                                       |
| SECTION II. OTHER CHARACTER                                                                                                    | RISTICS (At least one must be answer                                                                       | ed Yes)                                               |
| The student exhibits delays, arrests, or regressions in motor, sensory, social or learning skills. The student may exhibit precocious or advanced skill development, while other skills may develop at normal or extremely depressed rates. The student may not follow developmental patterns in the acquisition of skills. Required                                                                                         | Indicates the student displays pauses in motor, sensory, social or learning skills. Options are Yes or No. | The values available in this dropdown are hard coded. |
| Explain or Reference Data or Evidence                                                                                                    | A description of the evidence for the above determination.                                                 | N/A                                                   |

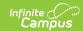

| Field                                                                                                    | Description                                                                                                    | Validation                                            |
|----------------------------------------------------------------------------------------------------|----------------------------------------------------------------------------------------------------|-------------------------------------------------------|
| The student exhibits abnormalities in the thinking process and in generalizing. The student exhibits strengths in concrete thinking while difficulties are demonstrated in abstract thinking, awareness and judgment. Perseverant thinking and impaired ability to process symbolic information may be present. Required | Indicates this student displays difficulties in thinking processes and generalizing. Options are Yes or No.                                                               | The values available in this dropdown are hard coded. |
| <b>Explain or Reference Data or Evidence</b>                                                                                                    | A description of the evidence for the above determination.                                                                                                    | N/A                                                   |
| The student exhibits unusual, inconsistent, repetitive or unconventional responses to sounds, sights, smells, tastes, touch or movement. The student may have a visual or hearing impairment or both in addition to sensory processing difficulties associated with autism. Required                                     | Indicates the student displays unusual, inconsistent, repetitive or unconventional responses to sounds, sights, smells, tastes, touch or movement. Options are Yes or No. | The values available in this dropdown are hard coded. |
| Explain or Reference Data or Evidence                                                                                                    | A description of the evidence for the above determination.                                                                                                    | N/A                                                   |

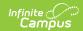

| Field                                                                                                    | Description                                                                                                    | Validation                                            |
|----------------------------------------------------------------------------------------------------|----------------------------------------------------------------------------------------------------|-------------------------------------------------------|
| The student displays marked distress over changes, insistence on following routines, and a persistent preoccupation with or attachment to objects. The student's capacity to use objects in an age-appropriate or functional manner may be absent, arrested or delayed. The student may have difficulty displaying a range of interests or imaginative activities or both. The student may exhibit stereotyped body movements. Required | Indicates the student displays distress over changes, insistence on following routines, and a persistent preoccupation with or attachment to objects. Options are Yes or No. | The values available in this dropdown are hard coded. |
| Explain or Reference Data or Evidence                                                                                                    | A description of the evidence for the above determination.                                                                                                    | N/A                                                   |
| SECTION III. EDUCATIONAL PER                                                                                                    | FORMANCE (Must be answered Yes)                                                                                                    |                                                       |
| There is an adverse effect on<br>the student's learning,<br>academic achievement or<br>functional performance.<br>Required                                                                                                    | Indicates there is an adverse impact on the student's academic achievement or functional performance. Options are Yes or No.                                                 | The values available in this dropdown are hard coded. |
| Explain or Reference Data or Evidence                                                                                                    | A description of the evidence for the above determination.                                                                                                    | N/A                                                   |
| SECTION IV. EXCLUSIONARY FACTOR                                                                                                    |                                                                                                    |                                                       |
| The student's educational performance is not primarily adversely affected due to an emotional behavioral disability (check to confirm that this is true).                                                                                                    | Indicates the student's performance is not impacted due to an emotional behavioral disability.                                                                               | N/A                                                   |
| SECTION V. DISABILITY CATEGORY CRITERIA DETERMINATION                                                                                                    |                                                                                                    |                                                       |

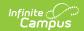

| Field                                                                                                    | Description                                                                 | Validation                                            |
|----------------------------------------------------------------------------------------------------|-----------------------------------------------------------------------------|-------------------------------------------------------|
| The documentation of the criteria above demonstrates developmental disability significantly affecting a student's social interaction and verbal and nonverbal communication that adversely affects learning and educational performance. The student meets the disability category criteria under Autism. A student whose disability has an adverse effect on educational performance must be found to require specially designed instruction in order to be eligible for special education. Required | Indicates the student meets the criteria for Autism. Options are Yes or No. | The values available in this dropdown are hard coded. |

## **Blind and Visually Impaired**

| Field                                                                                                    | Description                                                                                                    | Validation                                                                                                    |
|----------------------------------------------------------------------------------------------------|----------------------------------------------------------------------------------------------------|----------------------------------------------------------------------------------------------------|
| A teacher of the Blind and<br>Visually Impaired PI 34.051<br>conducted a functional vision<br>evaluation, including all of<br>the following | Indicates a licensed teacher of<br>the Blind and Visually Impaired PI<br>conducted a functional vision<br>evaluation. Options are Yes or<br>No. | *This field is required when Initial Evaluation is selected.  The values available in this dropdown are hard coded. |
| Review of medical information from an ophthalmologist or optometrist                                                                        | Indicates a review of medical information from an ophthalmologist or optometrist was conducted.                                                 | N/A                                                                                                    |
| Explain or Reference Data or Evidence *Required                                                                                             | A description of the evidence for the above determination.                                                                                      | *This field is required when the associated checkbox is marked.                                                     |
| Formal / informal tests of visual functioning                                                                                               | Indicates formal or informal functional visual tests were conducted.                                                                            | N/A                                                                                                    |

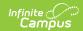

| Field                                                                                                    | Description                                                                                      | Validation                                                                                                    |
|----------------------------------------------------------------------------------------------------|--------------------------------------------------------------------------------------------------|----------------------------------------------------------------------------------------------------|
| Explain or Reference Data or Evidence *Required                                                                                                    | A description of the evidence for the above determination.                                       | *This field is required when the associated checkbox is marked.                                                     |
| Determination of the educational implications and curricular needs                                                                                                    | Indicated a determination of the implications and the curriculum needs of the student was made.  | N/A                                                                                                    |
| Explain or Reference Data or Evidence *Required                                                                                                    | A description of the evidence for the above determination.                                       | *This field is required when the associated checkbox is marked.                                                     |
| The student's vision functioning adversely affects educational performance                                                                                                    | Indicates the student's vision functionality adversely impacts their educational performance.    | N/A                                                                                                    |
| Explain or Reference Data or Evidence *Required                                                                                                    | A description of the evidence for the above determination.                                       | *This field is required when the associated checkbox is marked.                                                     |
| SECTION II. ORIENTATION AND MOBILITY NEEDS                                                                                                    |                                                                                                  |                                                                                                    |
| An orientation and mobility specialist evaluated the student to determine if there are related orientation and mobility needs in home, school, or community environments  *Required | Indicates a specialist evaluated the student to determine mobility needs. Options are Yes or No. | *This field is required when Initial Evaluation is selected.  The values available in this dropdown are hard coded. |
| The student has orientation and mobility needs *Required                                                                                                    | Indicates the student has orientation or mobility needs. Options are Yes or No.                  | *This field is required when Initial Evaluation is selected.  The values available in this dropdown are hard coded. |
| Explain or reference data or evidence and include a                                                                                                    | A description of the evidence for the above determination.                                       | *This field is required when Initial Evaluation                                                                     |
| description of the orientation<br>or mobility needs<br>*Required                                                                                                    |                                                                                                  | is selected.                                                                                                    |

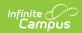

| Field                                                                                                    | Description                                                                                                    | Validation                                                                                                    |
|----------------------------------------------------------------------------------------------------|----------------------------------------------------------------------------------------------------|----------------------------------------------------------------------------------------------------|
| Initial Evaluation: The documentation of the criteria above demonstrates even after correction a student's visual functioning adversely affects educational performance. The student meets the disability category criteria under Blind and Visually Impaired. A student whose disability has an adverse effect on educational performance must be found to require specially designed instruction in order to be eligible for special education. *Required | Indicates the student meets the criteria for Blin and Visually Impaired. Options are Yes or No.                                                                                                    | *This field is required when Initial Evaluation is selected.  The values available in this dropdown are hard coded. |
| Reevaluation: The student was previously found eligible as meeting the disability category under Blind and Visually Impaired and continues to have a disability that adversely affects the student's educational performance. A student whose disability has an adverse effect on educational performance must be found to require specially designed instruction in order to continue to be eligible for special education *Required                       | Indicates the student has previously met the criteria for Blind and Visually Impaired and continues to have a disability that adversely affects the student's educational performance. Options are Yes or No. | *This field is required when Re-evaluation is selected.  The values available in this dropdown are hard coded.      |
| Explain or Reference Data or Evidence *Required                                                                                                    | A description of the evidence for the above determination.                                                                                                    | *This field is required<br>when Re-evaluation is<br>selected.                                                       |

## **Deaf and Hard of Hearing**

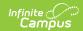

| Field                                                                                                    | Description                                                                                                    | Validation                                                                                                    |
|----------------------------------------------------------------------------------------------------|----------------------------------------------------------------------------------------------------|----------------------------------------------------------------------------------------------------|
| A teacher of the deaf or hard of hearing licensed under s. PI 34.050 was a member of the IEP team when determining eligibility.  *Required               | Indicates a licensed teacher of the deaf/hard of hearing licensure was a member of the IEP team. Options are Yes or No.    | *This field is required when Initial Evaluation is selected.  The values available in this dropdown are hard coded. |
| The IEP team reviewed a current evaluation conducted by an audiologist licensed under ch. 459, Wis. Stats. when determining eligibility.  *Required      | Indicates the IEP team reviewed current evaluation data when determining the student's eligibility. Options are Yes or No. | *This field is required when Initial Evaluation is selected.  The values available in this dropdown are hard coded. |
| Explain or Reference Data or Evidence *Required                                                                                                    | A description of the evidence for the above determination.                                                                 | *This field is required when Initial Evaluation is selected.  The values available in this dropdown are hard coded. |
| There is a decreased ability to detect sound in one or both ears with or without amplification, whether permanent or chronically fluctuating.  *Required | Indicates the student has a decreased ability to detect sound in one or both ears. Options are Yes or No.                  | *This field is required when Initial Evaluation is selected.  The values available in this dropdown are hard coded. |
| Explain or Reference Data or Evidence *Required                                                                                                    | A description of the evidence for the above determination.                                                                 | *This field is required<br>when Initial Evaluation is<br>selected.                                                  |
| The student's decreased ability to detect sound has an adverse effect on the student's educational performance.  *Required                               | Indicates the student's decreased ability has an adverse impact on their educational performance. Options are Yes or No.   | *This field is required when Initial Evaluation is selected.  The values available in this dropdown are hard coded. |

**SECTION II. EDUCATIONAL PERFORMANCE** (At least one must be answered Yes)

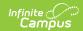

| Field                                                           | Description                                                                                        | Validation                                                                                 |
|-----------------------------------------------------------------|----------------------------------------------------------------------------------------------------|--------------------------------------------------------------------------------------------|
| There is an adverse effect on academic performance *Required    | Indicates there is an adverse impact on the student's academic performance. Options are Yes or No. | *This field is required when Initial Evaluation is selected.  The values available in this |
|                                                                 |                                                                                                    | dropdown are hard coded.                                                                   |
| Explain or Reference Data or Evidence *Required                 | A description of the evidence for the above determination.                                         | *This field is required when Initial Evaluation is selected.                               |
| There is an adverse effect<br>on speech perception<br>*Required | Indicates there is an adverse impact on the student's speech perception. Options are Yes or No.    | *This field is required when Initial Evaluation is selected.                               |
|                                                                 |                                                                                                    | The values available in this dropdown are hard coded.                                      |
| There is an adverse effect on speech production *Required       | Indicates there is an adverse impact on the student's speech production. Options are Yes or No.    | *This field is required when Initial Evaluation is selected.                               |
| Explain or Reference Data or Evidence *Required                 | A description of the evidence for the above determination.                                         | *This field is required when Initial Evaluation is selected.                               |
| There is an adverse effect on communication including language  | Indicates there is an adverse impact on the student's communication. Options are Yes               | *This field is required when Initial Evaluation is selected.                               |
| acquisition or expression *Required                             | or No.                                                                                             | The values available in this dropdown are hard coded.                                      |
| Explain or Reference Data or Evidence *Required                 | A description of the evidence for the above determination.                                         | *This field is required when Initial Evaluation is selected.                               |
| SECTION III. DISABILITY CATEGORY CRITERIA DETERMINATION         |                                                                                                    |                                                                                            |

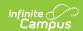

| Field                                                                                                    | Description                                                                                                    | Validation                                                                                                    |
|----------------------------------------------------------------------------------------------------|----------------------------------------------------------------------------------------------------|----------------------------------------------------------------------------------------------------|
| Initial Evaluation: The documentation of the criteria above demonstrates a decreased ability to detect sound in one or both ears with or without amplification, whether permanent or chronically fluctuating, which adversely affects the student's educational performance. The student meets the disability category criteria under Deaf and Hard of Hearing. A student whose disability has an adverse effect on educational performance must be found to require specially designed instruction in order to be eligible for special education.  *Required* | Indicates the student meets the criteria for Deaf and Hard of Hearing. Options are Yes or No.                                                                                                    | *This field is required when Initial Evaluation is selected.  The values available in this dropdown are hard coded. |
| Reevaluation: The student was previously found eligible as meeting the disability category under Deaf and Hard of Hearing and continues to have a disability that adversely affects the student's educational performance. A student whose disability has an adverse effect on educational performance must be found to require specially designed instruction in order to continue to be eligible for special education.  *Required                                                                                                    | Indicates the student has previously met the criteria for Deaf and Hard of Hearing and continues to have a disability that adversely affects the student's educational performance. Options are Yes or No. | *This field is required when Re-evaluation is selected.  The values available in this dropdown are hard coded.      |

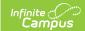

| Field                                           | Description                                                | Validation                                              |
|-------------------------------------------------|------------------------------------------------------------|---------------------------------------------------------|
| Explain or Reference Data or Evidence *Required | A description of the evidence for the above determination. | *This field is required when Re-evaluation is selected. |

#### **Deafblind**

| Field                                                                                                    | Description                                                                                                    | Validation                                                                                                    |
|----------------------------------------------------------------------------------------------------|----------------------------------------------------------------------------------------------------|----------------------------------------------------------------------------------------------------|
| Conducted a comprehensive evaluation that includes completion of the criteria forms for Deaf and Hard of Hearing and Blind and Visually Impaired.  **Required* | Indicates the IEP team conducted a comprehensive evaluation including forms for Deaf and Hard of Hearing and Blind and Visually Impaired. Options are Yes or No. | *This field is required when Initial Evaluation is selected.  The values available in this dropdown are hard coded.   |
| The student meets one of the following conditions *Required                                                                                                    | Indicates the student meets one of<br>the following conditions. Options are<br>Yes or No.                                                                        | *The dropdown is required when Initial Evaluation is selected.  The values available in this dropdown are hard coded. |

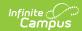

| Field                                                      | Description                                                                                                    | Validation                                                                                                    |
|------------------------------------------------------------|----------------------------------------------------------------------------------------------------|----------------------------------------------------------------------------------------------------|
| Condition Met                                              | The specific condition met. Options include:  • Meets the criteria for Deaf and Hard of Hearing specified in PI 11.36 (4) and Blind and Visually Impaired specified in PI 11.36 (3).  • Met Deaf and Hard of Hearing criteria and has a documented clinical or functional vision loss.  • Met Blind and Visually Impaired criteria and has a documented clinical or functional hearing loss.  • Has a documented diagnosis of a progressive medical condition that will result in concomitant hearing and vision losses (e.g., Usher's Syndrome). | Only one option may be selected.                                                                                    |
| Explain or Reference Data or Evidence to Support *Required | A description of the evidence for the above determination.                                                                                                    | *This field is required<br>when Initial<br>Evaluation is<br>selected.                                               |
| SECTION II. EDUCATIONAL IM                                 | IPACT (All three must be answered Yes)                                                                                                    |                                                                                                    |
| There is an adverse effect on communication. *Required     | Indicates there is an adverse impact on the student's communication skills.                                                                                                    | *This field is required when Initial Evaluation is selected.  The values available in this dropdown are hard coded. |
| Explain or reference data or evidence *Required            | A description of the evidence for the above determination.                                                                                                    | *This field is required<br>when Initial<br>Evaluation is<br>selected"                                               |

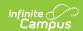

| Field                                                              | Description                                                                      | Validation                                                                                                    |
|--------------------------------------------------------------------|----------------------------------------------------------------------------------|----------------------------------------------------------------------------------------------------|
| There is an adverse effect on developmental performance. *Required | Indicates there is an adverse impact on the student's developmental performance. | *This field is required when Initial Evaluation is selected.  The values available in this dropdown are hard coded. |
| Explain or reference data or evidence *Required                    | A description of the evidence for the above determination.                       | *This field is required<br>when Initial<br>Evaluation is<br>selected.                                               |
| There is an adverse effect on educational performance. *Required   | Indicates there is an adverse impact on the student's educational performance.   | *This field is required when Initial Evaluation is selected.  The values available in this dropdown are hard coded. |
| Explain or reference data or evidence *Required                    | A description of the evidence for the above determination.                       | *This field is required<br>when Initial<br>Evaluation is<br>selected.                                               |

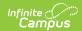

| Field                                                                                                    | Description                                             | Validation                                                                                                    |
|----------------------------------------------------------------------------------------------------|---------------------------------------------------------|----------------------------------------------------------------------------------------------------|
| Initial Evaluation: The documentation of the criteria above demonstrates concomitantly deaf or hard of hearing and blind or visually impaired, the combination of which causes severe communication and other developmental and educational needs such that the individual disability-related needs of the student extend beyond the instruction and supports required for a student who is solely deaf or hard of hearing or blind or visually impaired. The student meets the disability category criteria under Deafblind. A student whose disability has an adverse effect on educational performance must be found to require specially designed instruction in order to be eligible for special education.  **Required* | Indicates the student meets the criteria for Deafblind. | *This field is required when Initial Evaluation is selected.  The values available in this dropdown are hard coded. |

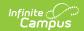

| Field                                                                                                    | Description                                                                                                    | Validation                                                                                                    |
|----------------------------------------------------------------------------------------------------|----------------------------------------------------------------------------------------------------|----------------------------------------------------------------------------------------------------|
| Reevaluation: The student was previously found eligible as meeting the disability category under Deafblind and continues to have a disability that adversely affects the student's educational performance. A student whose disability has an adverse effect on educational performance must be found to require specially designed instruction in order to continue to be eligible for special education. Document the need for specially designed instruction on the ER-1.  *Required | Indicates the student has previously met the criteria for Deafblind and continues to have a disability that adversely affects the student's educational performance. | *This field is required when Re-evaluation is selected.  The values available in this dropdown are hard coded. |
| Explain or reference data or evidence *Required                                                                                                    | A description of the evidence for the above determination.                                                                                                    | *This field is required when Re-evaluation is selected.                                                        |

## **Emotional Behavioral Disability**

| Field                                                                                                    | Description                                                                                                    | Validation                                                                |
|----------------------------------------------------------------------------------------------------|----------------------------------------------------------------------------------------------------|---------------------------------------------------------------------------|
| The student exhibits at least one of the following Required                                                            | Indicates the student displays one or more of the following emotional behaviors.  Options are Yes or No.                 | The values available in this dropdown are hard coded.                     |
| Behaviors that interfere with the development and maintenance of age and grade appropriate interpersonal relationships | Indicates the student displays behaviors that interfere with development and maintenance of interpersonal relationships. | N/A                                                                       |
| Explain or reference data or evidence *Required                                                                        | A description of the evidence for the above determination.                                                               | *This field is<br>required if the<br>associated<br>checkbox is<br>marked. |

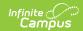

| Field                                                                                                    | Description                                                                                                    | Validation                                                                |
|----------------------------------------------------------------------------------------------------|----------------------------------------------------------------------------------------------------|---------------------------------------------------------------------------|
| Observable affective or behavioral responses during routine daily activities inconsistent with the norms of the student or the student's community | Indicates the student displays behaviors inconsistent with the norms of the student or the student's community. | N/A                                                                       |
| Explain or reference data or evidence *Required                                                                                                    | A description of the evidence for the above determination.                                                      | *This field is<br>required if the<br>associated<br>checkbox is<br>marked. |
| Pervasive unhappiness, depression or anxiety                                                                                                    | Indicates the student displays pervasive unhappiness, depression or anxiety.                                    | N/A                                                                       |
| Explain or reference data or evidence *Required                                                                                                    | A description of the evidence for the above determination.                                                      | *This field is<br>required if the<br>associated<br>checkbox is<br>marked. |
| Physical symptoms or<br>fears associated with<br>personal or school<br>problems                                                                    | Indicates the student displays physical symptoms or fears associated with personal or school problems.          | N/A                                                                       |
| Explain or reference data or evidence *Required                                                                                                    | A description of the evidence for the above determination.                                                      | *This field is<br>required if the<br>associated<br>checkbox is<br>marked. |
| Insufficient progress toward meeting age or grade level academic standards that cannot be explained by intellectual, sensory, or health factors    | Indicates the student displays insufficient progress toward meeting academic standards.                         | N/A                                                                       |
| Explain or reference data or evidence *Required                                                                                                    | A description of the evidence for the above determination.                                                      | *This field is<br>required if the<br>associated<br>checkbox is<br>marked. |

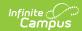

| Field                                                                                                    | Description                                                                                                    | Validation                                                                |
|----------------------------------------------------------------------------------------------------|----------------------------------------------------------------------------------------------------|---------------------------------------------------------------------------|
| Isolation from peers or<br>avoidance of social<br>interactions impacting<br>the student's access and<br>engagement in<br>instructional activities                 | Indicates the student isolates from peers which impacts their access and engagement in instructional activities.                           | N/A                                                                       |
| Explain or reference data or evidence *Required                                                                                                    | A description of the evidence for the above determination.                                                                                 | *This field is<br>required if the<br>associated<br>checkbox is<br>marked. |
| Patterns of behaviors across settings and individuals presenting risks to the physical safety of the student or others.                                           | Indicates the student displays patterns of behavior that present risks to the physical safety of the student or others.                    | N/A                                                                       |
| Explain or reference data or evidence *Required                                                                                                    | A description of the evidence for the above determination.                                                                                 | *This field is<br>required if the<br>associated<br>checkbox is<br>marked. |
| The behaviors occur in an academic setting in school, in a non-academic setting in school and in the student's home or community.  all must be checked  *Required | Indicates the behaviors occur in an academic setting, non-academic setting, and in the student's home or community. Options are Yes or No. | The values available in this dropdown are hard coded.                     |
| Academic setting in school                                                                                                    | Indicates the behaviors occur in an academic setting.                                                                                      | N/A                                                                       |
| Explain or reference data or evidence *Required                                                                                                    | A description of the evidence for the above determination.                                                                                 | *This field is<br>required if the<br>associated<br>checkbox is<br>marked. |
| Non-academic setting in school                                                                                                    | Indicates the behaviors occur in a non-academic setting.                                                                                   | N/A                                                                       |

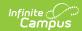

| Field                                                                                                    | Description                                                                                                    | Validation                                                                |
|----------------------------------------------------------------------------------------------------|----------------------------------------------------------------------------------------------------|---------------------------------------------------------------------------|
| Explain or reference data or evidence *Required                                                                                                  | A description of the evidence for the above determination.                                                                                                    | *This field is<br>required if the<br>associated<br>checkbox is<br>marked. |
| Home or Community                                                                                                    | Indicates the behaviors occur at home or in the student's community.                                                                                                    | N/A                                                                       |
| The student demonstrates frequent and intense observable behaviors which adversely affect the student's educational performance, either Required | Indicates the student displays behaviors which adversely affects the student's education performance. Options are Yes or No.                                                                                                    | The values available in this dropdown are hard coded.                     |
| Onset of Behavior                                                                                                    | Indicates when the onset of the behavior occurred. Options include:  • Over a long period of time; or  • Of sudden onset due to an emerging mental health condition which includes a diagnosis by a licensed mental health professional.                             | Only one option may be selected.                                          |
| Explain or reference data or evidence Required                                                                                                   | A description of the evidence for the above determination.                                                                                                    | N/A                                                                       |
| SECTION II. REQUIREMENTS                                                                                                    |                                                                                                    |                                                                           |
| The IEP team conducted a comprehensive evaluation and considered current data from the following.  Required                                      | Indicates the IEP conducted a comprehensive evaluation. Options are Yes or No.                                                                                                    | The values available in this dropdown are hard coded.                     |
| Data Considered from<br>all must be checked                                                                                                    | The method of data considered. Options include:  • The results of evidence-based positive behavioral interventions implemented within general education settings.  (Document evidence-based positive behavioral interventions under previous interventions and their | Multiple options may be selected.                                         |

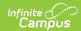

| Field | effects on the evaluation report, ER-<br>Description<br>1.)                                                                                                    | Validation |
|-------|----------------------------------------------------------------------------------------------------|------------|
|       | <ul> <li>Systematic observations of the student in both academic and non-academic settings documenting intensity, frequency, rate or duration of observable target behaviors, as well as other ecological factors that may be impacting the student's behavior.</li> <li>Interviews of the student and parent or family that include gathering information regarding the student and family's norms and values, as well as other ecological factors that may impact the student's behavior.</li> <li>Interviews of the student's teachers that include gathering information regarding the student's strengths and ecological factors that may impact the student's behavior.</li> <li>Interview of an LEA staff member, identified by the student when possible, as having the most positive or a positive relationship with the student, that includes gathering information regarding the student's strengths and ecological factors that may impact the student's behavior. The LEA staff member may have been interviewed as one of the interviews of the student's teachers and may be a member of the IEP team.</li> <li>Review of educational information maintained by the LEA, including health, academic and disciplinary records.</li> <li>Results of standardized behavior rating scales, which are normed using nationally representative samples: <ul> <li>From a minimum of two sources from school OR documented why the team was unable to gather valid rating scale results from two sources on the ER-1.</li> <li>From at least one source from the home or community.</li> </ul> </li> </ul> |            |

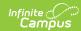

| Field                                                                                                    | Description The IEP team confirmed that                                                                               | Validation |
|----------------------------------------------------------------------------------------------------|----------------------------------------------------------------------------------------------------|------------|
|                                                                                                    | normative data reflects the child's background OR documented that it did not in the ER-1.                             |            |
| If needed, explain or reference data or evidence not already provided under Section I Required                                                                                                    | A description of the evidence for the above determination.                                                            | N/A        |
| SECTION III. ADDITIONAL RI                                                                                                    | EQUIREMENTS (Both must be checked)                                                                                    |            |
| The IEP team considered the effects of any known history of trauma or mental health disorder on the student's functioning and did not identify or refuse to identify emotional behavioral disability based solely on a known history of trauma or mental health disorder.  Required                                                                                                    | Indicates the IEP team considered the impact of the student's known history.                                          | N/A        |
| <b>Summarize Discussion</b> <i>Required</i>                                                                                                    | A summary of the IEP's discussion.                                                                                    | N/A        |
| The IEP team discussed and determined, based on information and data collected, whether behaviors are a result of a difference between the norms of the child's family and community or an emotional behavioral disability. The IEP team did not identify a student as a student with an emotional behavioral disability when there is evidence that the difference is the primary causal factor of the behaviors. Required | Indicates the IEP team considered and determined whether or not the behaviors are an emotional behavioral disability. | N/A        |

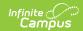

| Field                                                                                                    | Description                                                                                             | Validation                                            |
|----------------------------------------------------------------------------------------------------|----------------------------------------------------------------------------------------------------|-------------------------------------------------------|
| Summarize Discussion Required                                                                                                    | A summary of the IEP's discussion.                                                                      | N/A                                                   |
| SECTION IV. DISABILITY CAT                                                                                                    | TEGORY CRITERIA DETERMINATION                                                                           |                                                       |
| The documentation of the criteria above demonstrates a condition in which the student demonstrates frequent and intense observable behaviors, either over a long period of time or of sudden onset due to an emerging mental health condition which adversely affects the student's educational performance. The student meets the disability category criteria under Emotional Behavioral Disability. A student whose disability has an adverse effect on educational performance must be found to require specially designed instruction in order to be eligible for special education. Required | Indicates the student meets the criteria for an Emotional Behavioral Disability. Options are Yes or No. | The values available in this dropdown are hard coded. |

### **Intellectual Disability**

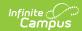

| Field                                                                                                    | Description                                                                                                    | Validation                                                                                                    |
|----------------------------------------------------------------------------------------------------|----------------------------------------------------------------------------------------------------|----------------------------------------------------------------------------------------------------|
| The student has a standard score of 2 or more standard deviations below the mean on at least one individually administered intelligence test that takes into account the student's mode of communication and is developed to assess intellectual functioning using this mode. More than one intelligence test may be used to produce a comprehensive result.                                                                                 | Indicates the student has a standard score or 2 or more standard deviations below the mean on an intelligence test. Options are Yes or No. | *This field is required when Initial Evaluation is selected.  The values available in this dropdown are hard coded. |
| Explain or Reference Data or Evidence *Required                                                                                                    | A description of the evidence for the above determination.                                                                                 | *This field is required when Initial Evaluation is selected.                                                        |
| SECTION II. ADAPTIVE FUNCTIONING                                                                                                    |                                                                                                    |                                                                                                    |
| The student has significant limitations in adaptive behavior as demonstrated by a standard score of 2 or more standard deviations below the mean on standardized or nationally normed measures, as measured by comprehensive, individual assessments that include interviews of the parents, tests, and observations of the student in adaptive behavior which are relevant to the student's age, in at least one of the following *Required | Indicates the student has a significant limitations in adaptive behavior. Options are Yes or No.                                           | This field is required when Initial Evaluation is selected.  The values available in this dropdown are hard coded.  |
| Conceptual Skills                                                                                                    | Indicates the student has a limitation in the area of conceptual skills.                                                                   | N/A                                                                                                    |
| Explain or Reference Data or Evidence *Required                                                                                                    | A description of the evidence for the above determination.                                                                                 | This field is required if the associated checkbox is selected.                                                      |

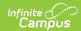

| Field                                                                                                    | Description                                                                                                    | Validation                                                                                                    |  |
|----------------------------------------------------------------------------------------------------|----------------------------------------------------------------------------------------------------|----------------------------------------------------------------------------------------------------|--|
| Social Adaptive Skills                                                                                                    | Indicates the student has a limitation in the area of social adaptive skills.                                    | N/A                                                                                                    |  |
| Explain or Reference Data or Evidence *Required                                                                                                    | A description of the evidence for the above determination.                                                       | This field is required if the associated checkbox is selected.                                                     |  |
| Practical Adaptive Skills                                                                                                    | Indicates the student has a limitation in the area of practical adaptive skills.                                 | N/A                                                                                                    |  |
| Explain or Reference Data or Evidence *Required                                                                                                    | A description of the evidence for the above determination.                                                       | This field is required if the associated checkbox is selected.                                                     |  |
| An overall composite score<br>on a standardized measure of<br>conceptual, social, and<br>practical skills                                                                                                    | Indicates the student has a limitation in all the areas above.                                                   | N/A                                                                                                    |  |
| Explain or Reference Data or Evidence *Required                                                                                                    | A description of the evidence for the above determination.                                                       | This field is required if the associated checkbox is selected.                                                     |  |
| SECTION III. EDUCATIONAL PER                                                                                                    | SECTION III. EDUCATIONAL PERFORMANCE (One Yes/No question must be answered.)                                     |                                                                                                    |  |
| The student is age 3 through 5 and has a standard score of two or more standard deviations below the mean on standardized or nationally-normed measures, as measured by comprehensive, individual assessments, in both of the following areas *Required | Indicates the student (age 3-5) has a significant limitations in educational performance. Options are Yes or No. | This field is required when Initial Evaluation is selected.  The values available in this dropdown are hard coded. |  |
| Language Development and Communication                                                                                                    | Indicates the student has a limitation in the area of language development and communication.                    | N/A                                                                                                    |  |
| Explain or Reference Data or Evidence *Required                                                                                                    | A description of the evidence for the above determination.                                                       | This field is required if the associated checkbox is selected.                                                     |  |

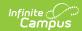

| Field                                                                                                    | Description                                                                                                    | Validation                                                                                                    |
|----------------------------------------------------------------------------------------------------|----------------------------------------------------------------------------------------------------|----------------------------------------------------------------------------------------------------|
| Cognition and General<br>Knowledge                                                                                                    | Indicates the student has a limitation in the area of cognition and general knowledge.                            | N/A                                                                                                    |
| Explain or Reference Data or Evidence *Required OR                                                                                                    | A description of the evidence for the above determination.                                                        | This field is required if the associated checkbox is selected.                                                       |
| The student is age 6 to 21 and has a standard score of 2 or more standard deviations below the mean on standardized or nationally-normed measures, as measured by comprehensive, individual assessments in all of the following areas.  *Required* | Indicates the student (age 6-21) has a significant limitations in educational performance. Options are Yes or No. | This field is required when "Initial Evaluation" is selected"  The values available in this dropdown are hard coded. |
| Written Language                                                                                                    | Indicates the student has a limitation in the area of written language.                                           | N/A                                                                                                    |
| Explain or Reference Data or Evidence *Required                                                                                                    | A description of the evidence for the above determination.                                                        | This field is required if the associated checkbox is selected.                                                       |
| Reading                                                                                                    | Indicates the student has a limitation in the area of reading.                                                    | N/A                                                                                                    |
| Explain or Reference Data or Evidence *Required                                                                                                    | A description of the evidence for the above determination.                                                        | This field is required if the associated checkbox is selected.                                                       |
| Mathematics                                                                                                    | Indicates the student has a limitation in the area of mathematics.                                                | N/A                                                                                                    |
| Explain or Reference Data or Evidence *Required                                                                                                    | A description of the evidence for the above determination.                                                        | This field is required if the associated checkbox is selected.                                                       |
| OR                                                                                                    |                                                                                                    |                                                                                                    |

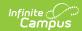

| Field                                                                                                    | Description                                                                                                    | Validation                                                                                                    |
|----------------------------------------------------------------------------------------------------|----------------------------------------------------------------------------------------------------|----------------------------------------------------------------------------------------------------|
| Reliable and valid assessment results are not possible due to functioning level or age (for ages 3 to 5 or 6 to 21), and a standardized developmental scale or body of evidence including informal measures was used.  *Required                                                                                                    | Indicates assessment results are not possible due to the student's functioning level or age. Options are Yes or No. | This field is required when Initial Evaluation is selected.  The values available in this dropdown are hard coded. |
| Explain or Reference Data or Evidence *Required                                                                                                    | A description of the evidence for the above determination.                                                          | This field is required when Initial Evaluation is selected.                                                        |
| SECTION IV. DISABILITY CATEG                                                                                                    | ORY CRITERIA DETERMINATION                                                                                          |                                                                                                    |
| Initial Evaluation: The documentation of the criteria above demonstrates significant limitations both in intellectual functioning and in adaptive behavior as expressed in conceptual, social, and practical adaptive skills and manifested during the developmental period that adversely affects the student's educational performance. The student meets the disability category criteria under Intellectual Disability (all sections above must be checked Yes). A student whose disability has an adverse effect on educational performance must be found to require specially designed instruction in order to be eligible for special education. *Required | Indicates the student meets the criteria for an Intellectual Disability. Options are Yes or No.                     | This field is required when Initial Evaluation is selected  The values available in this dropdown are hard coded.  |

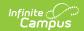

| Field                                                                                                    | Description                                                                                                    | Validation                                                                                                    |
|----------------------------------------------------------------------------------------------------|----------------------------------------------------------------------------------------------------|----------------------------------------------------------------------------------------------------|
| Reevaluation: The student was previously found eligible as meeting the disability category criteria under Intellectual Disability and continues to have a disability that adversely affects the student's educational performance. A student whose disability has an adverse effect on educational performance must be found to require specially designed instruction in order to continue to be eligible for special education.  *Required | Indicates the student has previously met the criteria for an Intellectual Disability and continues to have a disability that adversely affects the student's educational performance. Options are Yes or No. | This field is required when Re-evaluation is selected.  The values available in this dropdown are hard coded. |
| Explain or Reference Data or Evidence *Required                                                                                                    | A description of the evidence for the above determination.                                                                                                    | This field is required when Re-evaluation is selected.                                                        |

#### **Orthopedic Impairment**

| or enopeute impairment                                         |                                                                                      |                                                              |
|----------------------------------------------------------------|--------------------------------------------------------------------------------------|--------------------------------------------------------------|
| Field                                                          | Description                                                                          | Validation                                                   |
| Does the student have a congenital anomaly? *Required          | Indicates the student has a congenital anomaly. Options are Yes or No.               | *This is required when<br>Initial Evaluation is<br>selected. |
|                                                                |                                                                                      | The values available in this dropdown are hard coded.        |
| Explain or Reference Data or Evidence *Required                | A description of the evidence for the above determination.                           | *This is required when Initial Evaluation is selected.       |
| Does the student have impairments caused by disease? *Required | Indicates the student's impairments were caused by a disease. Options are Yes or No. | *This is required when<br>Initial Evaluation is<br>selected. |
| Explain or Reference Data or Evidence *Required                | A description of the evidence for the above determination.                           | *This is required when<br>Initial Evaluation is<br>selected. |

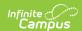

|                                                                                                    |                                                                                      | -                                                                                                    |
|----------------------------------------------------------------------------------------------------|--------------------------------------------------------------------------------------|----------------------------------------------------------------------------------------------------|
| Field                                                                                                    | Description                                                                          | Validation                                                                                                    |
| Does the student have impairments from other causes? *Required                                                                                                    | Indicates the student's impairments have additional cause(s). Options are Yes or No. | *This is required when Initial Evaluation is selected.  The values available in this dropdown are hard coded. |
| Explain or Reference Data or Evidence *Required                                                                                                    | A description of the evidence for the above determination.                           | *This is required when<br>Initial Evaluation is<br>selected.                                                  |
| Examples of other conditions which may qualify a student for Orthopedic Impairment include, but are not limited to, arthrogyposis, spina bifida, juvenile arthritis, muscular dystrophy, and osteogenesis imperfecta. These are only examples and are provided as those noted in federal and state law have been mostly eradicated in the United States.  NOTE: A diagnosis from a licensed physician is <b>not</b> required for the IEP team to consider Orthopedic Impairment. However, medical diagnosis and medical information are helpful. |                                                                                      |                                                                                                    |
| Explain or Reference Data or Evidence *Required                                                                                                    | A description of the evidence for the above determination.                           | *This is required when Initial Evaluation is selected.                                                        |
| SECTION II. EDUCATIONAL PERFORMANCE (Must be answered Yes)                                                                                                    |                                                                                      |                                                                                                    |
| Is the student's educational performance in one or more of the following areas adversely affected as a result?  *Required                                                                                                    | Indicates the student's educational performance is impacted. Options are Yes or No.  | *This is required when Initial Evaluation is selected.  The values available in this dropdown are hard        |

coded.

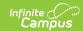

| e area of impact. Mark all that oly:  Maintaining and changing positions Using classroom materials Hygiene/self-care Clothing management Mobility Eating Classroom performance Per-academic or academic achievement Social/Emotional functioning | N/A                                                                                                  |
|----------------------------------------------------------------------------------------------------|----------------------------------------------------------------------------------------------------|
| Communication Vocational skills Behavior Participation in physical education Safety issues Accessing the community                                                                                                    |                                                                                                    |
| •                                                                                                    | *This is available and required when Other is available.                                             |
| escription of the evidence for                                                                                                    | *This is required when<br>Initial Evaluation is<br>selected.                                         |
| ı<br>K                                                                                                    | Other  description of any other areas of pact.  description of the evidence for above determination. |

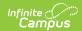

| Field                                                                                                    | Description                                                                                                    | Validation                                                                                                    |
|----------------------------------------------------------------------------------------------------|----------------------------------------------------------------------------------------------------|----------------------------------------------------------------------------------------------------|
| Initial Evaluation: The documentation of the criteria above demonstrates a severe orthopedic impairment that adversely affects the student's educational performance. The student meets the disability category criteria under Orthopedic Impairment. A student whose disability has an adverse effect on educational performance must be found to require specially designed instruction in order to be eligible for special education. *Required | Indicates the student meets the criteria for Orthopedic Impairment. Options are Yes or No.                                                                                                    | *This is required when "Initial Evaluation" is selected.  The values available in this dropdown are hard coded. |
| Reevaluation: The student was previously found eligible as meeting the disability category criteria under Orthopedic Impairment and continues to have a disability that adversely affects the student's educational performance. A student whose disability has an adverse effect on educational performance must be found to require specially designed instruction in order to continue to be eligible for special education.  *Required*        | Indicates the student previously met the criteria for Orthopedic Impairment and continues to have a disability that adversely affects the student's educational performance. Options are Yes or No. | This is required when "Re-evaluation" is selected.  The values available in this dropdown are hard coded.       |
| Explain or Reference Data or Evidence *Required                                                                                                    | A description of the evidence for the above determination.                                                                                                    | This is required when "Re-evaluation" is selected.                                                              |

## **Other Health Impairment**

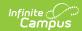

| Field                                                                                                    | Description                                                                                                | Validation                                                                                                    |
|----------------------------------------------------------------------------------------------------|----------------------------------------------------------------------------------------------------|----------------------------------------------------------------------------------------------------|
| Does the student have a health problem? *Required                                                                              | Indicates the student has a health condition. Options are Yes or No.                                       | *This is required when Initial Evaluation is selected.  The values available in this dropdown are hard coded. |
| Explain or Reference Data or Evidence *Required                                                                                | A description of the evidence for the above determination.                                                 | *This is required when<br>Initial Evaluation is<br>selected.                                                  |
| Is the health problem chronic or acute? *Required                                                                              | Indicates the health condition is chronic or acute. Options are Yes or No.                                 | *This is required when Initial Evaluation is selected.  The values available in this dropdown are hard coded. |
| Chronic (long-standing, continuous over time, or recurring frequently)                                                         | Indicates the health condition is chronic.                                                                 | N/A                                                                                                    |
| Explain or Reference Data or Evidence *Required                                                                                | A description of the evidence for the above determination.                                                 | *This is available and required when the associated checkbox is marked.                                       |
| Acute (severe or intense)                                                                                                    | Indicates the health condition is acute.                                                                   | N/A                                                                                                    |
| Explain or Reference Data or Evidence *Required                                                                                | A description of the evidence for the above determination.                                                 | *This is available and required when the associated checkbox is marked.                                       |
| Does the student's health problem result in limited strength, vitality, or alertness? If yes, check ALL that apply.  *Required | Indicates the health condition results in limited strength, vitality, or alertness. Options are Yes or No. | *This is required when Initial Evaluation is selected.  The values available in this dropdown are hard coded. |
| Limited strength (inability to perform typical or routine tasks at school)                                                     | Indicates the health condition results in limited strength.                                                | N/A                                                                                                    |

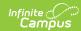

| Field                                                                                                    | Description                                                                                   | Validation                                                                                                    |  |
|----------------------------------------------------------------------------------------------------|-----------------------------------------------------------------------------------------------|----------------------------------------------------------------------------------------------------|--|
| Explain or Reference Data or Evidence *Required                                                                                                    | A description of the evidence for the above determination.                                    | *This is available and required when the associated checkbox is marked.                                               |  |
| Limited vitality (inability to<br>sustain effort or endure<br>throughout an activity)                                                                                          | Indicates the health condition results in limited vitality.                                   | N/A                                                                                                    |  |
| Explain or Reference Data or Evidence *Required                                                                                                    | A description of the evidence for the above determination.                                    | *This is available and required when the associated checkbox is marked.                                               |  |
| Limited alertness (inability<br>to manage and maintain<br>attention, to organize or<br>attend, to prioritize<br>environmental stimuli,<br>including a heightened<br>alertness) | Indicates the health condition results in limited alertness.                                  | N/A                                                                                                    |  |
| Explain or Reference Data or Evidence *Required                                                                                                    | A description of the evidence for the above determination.                                    | *This is available and required when the associated checkbox is marked.                                               |  |
| SECTION II. EDUCATIONAL PE                                                                                                    | SECTION II. EDUCATIONAL PERFORMANCE                                                           |                                                                                                    |  |
| Is the student's educational performance in one or more of the following areas adversely affected as a result?  *Required                                                      | Indicates the student's educational performance is adversely affected. Options are Yes or No. | *The dropdown is required when Initial Evaluation is selected.  The values available in this dropdown are hard coded. |  |

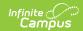

| Field                                                                                                    | Description                                                                                                    | Validation                                                                            |
|----------------------------------------------------------------------------------------------------|----------------------------------------------------------------------------------------------------|---------------------------------------------------------------------------------------|
| If yes, check ALL that apply. Consider academic achievement and functional performance.                                                                                                    | The area of impact. Mark all that apply:  Pre-academic or academic achievement  Adaptive behavior Behavior Classroom performance Communication Motor skills Social/Emotional Functioning Vocational skills Other | N/A                                                                                   |
| Describe<br>*Required                                                                                                    | A description of any other areas of impact.                                                                                                    | *This field is available<br>and required when the<br>associated Other is<br>selected. |
| Explain or Reference Data or Evidence *Required                                                                                                    | A description of the evidence for the above determination.                                                                                                    | *This is required when<br>Initial Evaluation is<br>selected.                          |
| SECTION III. DISABILITY CATE                                                                                                    | GORY CRITERIA DETERMINATION                                                                                                    |                                                                                       |
| The documentation of the criteria above demonstrates limited strength, vitality or alertness, due to chronic or acute health problems which adversely affects the student's educational performance. The student meets the eligibility criteria under the disability category of Other Health Impairment. A student whose disability has an adverse effect on educational performance must be found to require specially designed instruction in order to be eligible for special education. | Indicates the student meets the criteria for an Other Health Impairment. Options are Yes or No.                                                                                                    | The values available in this dropdown are hard coded.                                 |

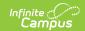

## Significant Developmental Delay

| Field                                                                                                    | Description                                                                                                    | Validation                                                                                                    |
|----------------------------------------------------------------------------------------------------|----------------------------------------------------------------------------------------------------|----------------------------------------------------------------------------------------------------|
| AGE: Is the child age 3 through 9 years old? *Required                                                                                                    | Indicates the student is between 3 and 9 years old. Options are Yes or No.                                                                  | *This is required when Initial Evaluation is selected.  The values available in this dropdown are hard coded. |
| OTHER SUSPECTED IMPAIRMENTS: Have all other suspected impairments been considered before identifying the category of significant developmental delay? *Required                                                                                                    | Indicates all other suspected impairments have been considered. Options are Yes or No.                                                      | *This is required when Initial Evaluation is selected.  The values available in this dropdown are hard coded. |
| SIGNIFICANCE OF DELAYS: Are delays of at least 1.5 standard deviations below the mean present that significantly challenge the child in 2 or more of the following major life activities?  *Required                                                                                                    | Indicates delays present that significantly challenge the child in 2 or more of the following major life activities. Options are Yes or No. | *This is required when Initial Evaluation is selected.  The values available in this dropdown are hard coded. |
| Physical activity in gross motor skills, such as the ability to move around and interact with the environment with appropriate coordination, balance and strength; or fine motor skills, such as manually controlling and manipulating objects such as toys, drawing utensils, and other useful objects in the environment | Indicates the student has a delay in the area of gross or fine motor skills.                                                                | N/A                                                                                                    |

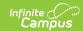

| Field                                                                                                    | Description                                                                        | Validation                                                              |
|----------------------------------------------------------------------------------------------------|------------------------------------------------------------------------------------|-------------------------------------------------------------------------|
| Explain or Reference Data or Evidence *Required                                                                                                    | A description of the evidence for the above determination.                         | *This is available and required when the associated checkbox is marked. |
| Cognitive activity, such as the ability to acquire, use and retrieve information as demonstrated by the level of imitation, discrimination, representation, classification, sequencing, and problem-solving skills often observed in a child's play.                         | Indicates the student has a delay in the area of cognitive activity.               | N/A                                                                     |
| Explain or Reference Data or Evidence *Required                                                                                                    | A description of the evidence for the above determination.                         | *This is available and required when the associated checkbox is marked. |
| Communication activity in expressive language, such as the production of ageappropriate content, form and use of language; or receptive language, such as listening, receiving and understanding.                                                                            | Indicates the student has a delay in the area of expressive or receptive language. | N/A                                                                     |
| Explain or Reference Data or Evidence *Required                                                                                                    | A description of the evidence for the above determination.                         | *This is available and required when the associated checkbox is marked. |
| Emotional activity such as the ability to feel and express emotions, and develop a positive sense of oneself; or social activity, such as interacting with people, developing friendships with peers, and sustaining bonds with family members and other significant adults. | Indicates the student has a delay in the area of emotional or social activity.     | N/A                                                                     |

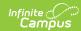

| Field                                                                                                    | Description                                                                                                    | Validation                                                                                                    |
|----------------------------------------------------------------------------------------------------|----------------------------------------------------------------------------------------------------|----------------------------------------------------------------------------------------------------|
| Explain or Reference Data or Evidence *Required                                                                                                    | A description of the evidence for the above determination.                                                                             | *This is available and required when the associated checkbox is marked.                                       |
| Adaptive activity, such as caring for their own needs and acquiring independence in ageappropriate eating, toileting, dressing and hygiene tasks.           | Indicates the student has a delay in<br>the area of adaptive activities or<br>acquiring independence skills.                           | N/A                                                                                                    |
| Explain or Reference Data or Evidence *Required                                                                                                    | A description of the evidence for the above determination.                                                                             | *This is available and required when the associated checkbox is marked.                                       |
| The delays demonstrate an adverse effect on the child's daily life, including learning, academic achievement or functional performance.  *Required          | Indicates the delays demonstrate an adverse effect on the student's daily life. Options are Yes or No.                                 | *This is required when Initial Evaluation is selected.  The values available in this dropdown are hard coded. |
| Explain or Reference Data or Evidence *Required                                                                                                    | A description of the evidence for the above determination.                                                                             | This is required when Initial Evaluation *is selected.                                                        |
| SECTION II. ASSESSMENT RE                                                                                                    | EQUIREMENTS                                                                                                    |                                                                                                    |
| Are all of the following qualitative and quantitative measures being used to document delays and their detrimental effect upon the child's life?  *Required | Indicates all of the following measures are being used to document delays and the impact on the student's life. Options are Yes or No. | *This is required when Initial Evaluation is selected.  The values available in this dropdown are hard coded. |

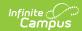

| Field                                                                                                    | Description                                                         | Validation                                                                       |
|----------------------------------------------------------------------------------------------------|---------------------------------------------------------------------|----------------------------------------------------------------------------------|
| Developmental and health history, including results from vision and hearing screening and other pertinent information from parents and, if applicable, other caregivers or service providers.                                                                                                    | Indicates the student's health history was considered.              | N/A                                                                              |
| Describe Source of Information *Required                                                                                                    | A description of the sources of information.                        | *This is available and<br>required when the<br>associated checkbox is<br>marked. |
| Observation of child in daily living environment or, such as the child's home, with a parent or caregiver, or an early education or care setting which includes peers who are typically developing. If observation in these settings is not possible, observation in an alternative setting is permitted. | Indicates observations of the student's daily life were considered. | N/A                                                                              |
| Include Dates and Settings of Observations *Required                                                                                                    | A description of the dates and settings of the observations.        | *This is available and required when the associated checkbox is marked.          |
| Results from norm- referenced instruments were used to document significant delays of at least 1.5 standard deviations below the mean in 2 or more of the developmental areas which correspond to the major life activities.                                                                              | Indicates results from norm-referenced instruments were considered. | N/A                                                                              |

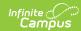

| Field                                                                                                    | Description                                                                                                    | Validation                                                                                                    |
|----------------------------------------------------------------------------------------------------|----------------------------------------------------------------------------------------------------|----------------------------------------------------------------------------------------------------|
| Describe Source of Information *Required                                                                                                    | A description of the sources of information.                                                                      | *This is available and required when the associated checkbox is marked.                                       |
| If it clearly was not appropriate to use norm-referenced instruments, other instruments, such as criterion referenced measures, were used to document the significant delays.                                                                                                    | Indicates results from norm-<br>referenced instruments were not<br>considered and other instruments<br>were used. | N/A                                                                                                    |
| If a norm-references instrument was not used, explain why *Required                                                                                                    | A description of why norm-<br>referenced instruments were not<br>used.                                            | *This is available and required when the associated checkbox is marked.                                       |
| SECTION III. DISABILITY CAT                                                                                                    | EGORY CRITERIA DETERMINATION                                                                                      |                                                                                                    |
| Initial Evaluation: The documentation of the criteria above demonstrates the child is experiencing significant delays in the areas of physical, cognition, communication, social-emotional, or adaptive development that adversely affects the child's major life activities. The child meets the disability category criteria under Significant Developmental Delay. A student whose disability has an adverse effect on educational performance must be found to require specially designed instruction in order to be eligible for special education.  *Required | Indicates the student meets the criteria for Significant Developmental Delay. Options are Yes or No.              | *This is required when Initial Evaluation is selected.  The values available in this dropdown are hard coded. |

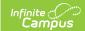

| Field                                                                                                    | Description                                                                                                    | Validation                                                                                               |
|----------------------------------------------------------------------------------------------------|----------------------------------------------------------------------------------------------------|----------------------------------------------------------------------------------------------------|
| Reevaluation: The student was previously found eligible as meeting the disability category criteria under Significant Developmental Delay and continues to have a disability that adversely affects the student's educational performance. A student whose disability has an adverse effect on educational performance must be found to require specially designed instruction in order to continue to be eligible for special education.  *Required | Indicates the student previously met the criteria for Significant Developmental Delay and continues to have a disability that adversely affects the student's educational performance. Options are Yes or No. | *This is required when Re-evaluation is selected.  The values available in this dropdown are hard coded. |
| Explain or Reference Data or Evidence *Required                                                                                                    | A description of the evidence for the above determination.                                                                                                    | *This is required when Re-evaluation is selected.                                                        |

# **Specific Learning Disability - Initial Evaluation**

| Field                                                                                                    | Description                                                                                             | Validation                                            |
|----------------------------------------------------------------------------------------------------|----------------------------------------------------------------------------------------------------|-------------------------------------------------------|
| The student does not make sufficient progress to meet age or grade-level standards following at least two intensive, scientific research-based or evidence-based interventions implemented with adequate fidelity and closely aligned to individual student needs. | Indicates the student does not make sufficient progress after two interventions. Options are Yes or No. | The values available in this dropdown are hard coded. |
| • •                                                                                                    | icient Progress Determination<br>and whether the student did or did not m                               | nake sufficient progress                              |
| Basic Reading Skill                                                                                                    | Indicates the student's basic reading skills were considered.                                           | N/A                                                   |

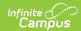

| Field                                                                                                    | Description                                                                                                    | Validation                                                                                                    |
|----------------------------------------------------------------------------------------------------|----------------------------------------------------------------------------------------------------|----------------------------------------------------------------------------------------------------|
| Progress *Required                                                                                            | The student's progress in their basic reading skills. Options include:  • The student did not demonstrate sufficient progress  • The student demonstrated sufficient progress                                                                                                    | *This field is available and required when the associated checkbox is marked.  The values available in this dropdown are hard coded. |
| Decision Rule - The student's rate of progress was *Required                                                  | Indicates the student's rate of progress in their basic reading skills.  Options include:  • The same or less than same age peers.  • Greater than same age peers, but will not result in the student reaching the average range of achievement as same age peers in a reasonable period of time.  • Greater than same age peers, but the intensity of resources to obtain this rate of progress cannot be maintained in general education. | *This field is available and required when the associated checkbox is marked.  Only one value may be selected.                       |
| Progress Monitoring Data - Briefly summarize data collected. Attach supporting data as appropriate. *Required | A description of the evidence for the above determination.                                                                                                    | *This field is available<br>and required when the<br>associated checkbox is<br>marked.                                               |
| Reading Comprehension                                                                                         | Indicates the student's reading comprehension was considered.                                                                                                    | N/A                                                                                                    |
| Progress *Required                                                                                            | The student's progress in their reading comprehension skills.  Options include:  • The student did not demonstrate sufficient progress  • The student demonstrated sufficient progress                                                                                                    | *This field is available and required when the associated checkbox is marked.  The values available in this dropdown are hard coded. |

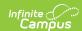

| Field                                                                                                    | Description                                                                                                    | Validation                                                                                                    |
|----------------------------------------------------------------------------------------------------|----------------------------------------------------------------------------------------------------|----------------------------------------------------------------------------------------------------|
| Decision Rule - The student's rate of progress was *Required                                                  | Indicates the student's rate of progress in their reading comprehension skills. Options include:  • The same or less than same age peers.  • Greater than same age peers, but will not result in the student reaching the average range of achievement as same age peers in a reasonable period of time.  • Greater than same age peers, but the intensity of resources to obtain this rate of progress cannot be maintained in general education. | *This field is available and required when the associated checkbox is marked.  Only one value may be selected.                       |
| Progress Monitoring Data - Briefly summarize data collected. Attach supporting data as appropriate. *Required | A description of the evidence for the above determination.                                                                                                    | *This field is available and required when the associated checkbox is marked.                                                        |
| Reading Fluency Skills                                                                                        | Indicates the student's reading fluency was considered.                                                                                                    | N/A                                                                                                    |
| Progress *Required                                                                                            | The student's progress in their reading fluency skills. Options include:  • The student did not demonstrate sufficient progress  • The student demonstrated sufficient progress                                                                                                    | *This field is available and required when the associated checkbox is marked.  The values available in this dropdown are hard coded. |

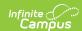

| Field                                                                                                    | Description                                                                                                    | Validation                                                                                                    |
|----------------------------------------------------------------------------------------------------|----------------------------------------------------------------------------------------------------|----------------------------------------------------------------------------------------------------|
| Decision Rule - The student's rate of progress was *Required                                                   | Indicates the student's rate of progress in their reading fluency skills. Options include:  • The same or less than same age peers.  • Greater than same age peers, but will not result in the student reaching the average range of achievement as same age peers in a reasonable period of time.  • Greater than same age peers, but the intensity of resources to obtain this rate of progress cannot be maintained in general education. | *This field is available and required when the associated checkbox is marked.  Only one value may be selected.                       |
| Progress Monitoring Data - Briefly summarize data collected. Attach supporting data as appropriate.  *Required | A description of the evidence for the above determination.                                                                                                    | *This field is available and required when the associated checkbox is marked.                                                        |
| Mathematics Calculation                                                                                        | Indicates the student's mathematics calculations skills were considered.                                                                                                    | N/A                                                                                                    |
| Progress *Required                                                                                             | The student's progress in their mathematics calculations skills.  Options include:  • The student did not demonstrate sufficient progress  • The student demonstrated sufficient progress                                                                                                    | *This field is available and required when the associated checkbox is marked.  The values available in this dropdown are hard coded. |

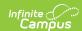

| Field                                                                                                    | Description                                                                                                    | Validation                                                                                                    |
|----------------------------------------------------------------------------------------------------|----------------------------------------------------------------------------------------------------|----------------------------------------------------------------------------------------------------|
| Decision Rule - The student's rate of progress was *Required                                                                 | Indicates the student's rate of progress in their mathematics calculations skills. Options include:  • The same or less than same age peers.  • Greater than same age peers, but will not result in the student reaching the average range of achievement as same age peers in a reasonable period of time.  • Greater than same age peers, but the intensity of resources to obtain this rate of progress cannot be maintained in general education. | *This field is available and required when the associated checkbox is selected.  Only one value may be selected.                     |
| Progress Monitoring Data -<br>Briefly summarize data<br>collected. Attach<br>supporting data as<br>appropriate.<br>*Required | A description of the evidence for the above determination.                                                                                                    | This field is available and required when the associated checkbox is marked.                                                         |
| Mathematics Problem Solving                                                                                                  | Indicates the student's mathematics problem solving skills were considered.                                                                                                    | N/A                                                                                                    |
| Progress *Required                                                                                                    | The student's progress in their mathematics problem solving skills.  Options include:  • The student did not demonstrate sufficient progress  • The student demonstrated sufficient progress                                                                                                    | *This field is available and required when the associated checkbox is marked.  The values available in this dropdown are hard coded. |

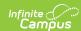

| Field                                                                                                    | Description                                                                                                    | Validation                                                                                                    |
|----------------------------------------------------------------------------------------------------|----------------------------------------------------------------------------------------------------|----------------------------------------------------------------------------------------------------|
| Decision Rule - The student's rate of progress was *Required                                                  | Indicates the student's rate of progress in their mathematics problem solving skills. Options include:  • The same or less than same age peers.  • Greater than same age peers, but will not result in the student reaching the average range of achievement as same age peers in a reasonable period of time.  • Greater than same age peers, but the intensity of resources to obtain this rate of progress cannot be maintained in general education. | *This field is available and required when the associated checkbox is marked.  Only one value may be selected.                       |
| Progress Monitoring Data - Briefly summarize data collected. Attach supporting data as appropriate. *Required | A description of the evidence for the above determination.                                                                                                    | *This field is available<br>and required when the<br>associated checkbox is<br>marked.                                               |
| Written Expression                                                                                            | Indicates the student's writing expression skills were considered.                                                                                                    | N/A                                                                                                    |
| Progress *Required                                                                                            | The student's progress in their written expression skills. Options include:  • The student did not demonstrate sufficient progress • The student demonstrated sufficient progress                                                                                                    | *This field is available and required when the associated checkbox is marked.  The values available in this dropdown are hard coded. |

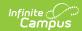

| Field                                                                                                    | Description                                                                                                    | Validation                                                                                                    |
|----------------------------------------------------------------------------------------------------|----------------------------------------------------------------------------------------------------|----------------------------------------------------------------------------------------------------|
| Decision Rule - The student's rate of progress was *Required                                                   | Indicates the student's rate of progress in their written expression skills. Options include:  • The same or less than same age peers.  • Greater than same age peers, but will not result in the student reaching the average range of achievement as same age peers in a reasonable period of time.  • Greater than same age peers, but the intensity of resources to obtain this rate of progress cannot be maintained in general education. | *This field is available and required when the associated checkbox is marked.  Only one value may be selected.                       |
| Progress Monitoring Data - Briefly summarize data collected. Attach supporting data as appropriate.  *Required | A description of the evidence for the above determination.                                                                                                    | *This field is available<br>and required when the<br>associated checkbox is<br>marked.                                               |
| Oral Expression                                                                                                | Indicates the student's oral expression was considered.                                                                                                    | N/A                                                                                                    |
| Progress *Required                                                                                             | The student's progress in their oral expression skills. Options include:  • The student did not demonstrate sufficient progress  • The student demonstrated sufficient progress                                                                                                    | *This field is available and required when the associated checkbox is marked.  The values available in this dropdown are hard coded. |

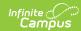

| Field                                                                                                    | Description                                                                                                    | Validation                                                                                                    |
|----------------------------------------------------------------------------------------------------|----------------------------------------------------------------------------------------------------|----------------------------------------------------------------------------------------------------|
| Decision Rule - The student's rate of progress was *Required                                                                 | Indicates the student's rate of progress in their oral expression skills. Options include:  • The same or less than same age peers.  • Greater than same age peers, but will not result in the student reaching the average range of achievement as same age peers in a reasonable period of time.  • Greater than same age peers, but the intensity of resources to obtain this rate of progress cannot be maintained in general education. | *This field is available and required when the associated checkbox is marked.  Only one value may be selected.                       |
| Progress Monitoring Data -<br>Briefly summarize data<br>collected. Attach<br>supporting data as<br>appropriate.<br>*Required | A description of the evidence for the above determination.                                                                                                    | *This field is available<br>and required when the<br>associated checkbox is<br>marked.                                               |
| Listening Comprehension                                                                                                    | Indicates the student's listening comprehension skills were considered.                                                                                                    | N/A                                                                                                    |
| Progress *Required                                                                                                    | The student's progress in their listening comprehension skills.  Options include:  • The student did not demonstrate sufficient progress  • The student demonstrated sufficient progress                                                                                                    | *This field is available and required when the associated checkbox is marked.  The values available in this dropdown are hard coded. |

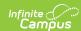

| Field                                                                                                    | Description                                                                                                    | Validation                                                                                                    |
|----------------------------------------------------------------------------------------------------|----------------------------------------------------------------------------------------------------|----------------------------------------------------------------------------------------------------|
| Decision Rule - The student's rate of progress was *Required                                                                                                    | Indicates the student's rate of progress in their listening comprehension skills. Options include:  • The same or less than same age peers.  • Greater than same age peers, but will not result in the student reaching the average range of achievement as same age peers in a reasonable period of time.  • Greater than same age peers, but the intensity of resources to obtain this rate of progress cannot be maintained in general education. | *This field is available and required when the associated checkbox is marked.  Only one value may be selected. |
| Progress Monitoring Data - Briefly summarize data collected. Attach supporting data as appropriate. *Required                                                                                                | A description of the evidence for the above determination.                                                                                                    | This field is available and required when the associated checkbox is selected.                                 |
| The instructional strategies used with the student, including intensive intervention, were applied in a manner highly consistent with the design, closely aligned to pupil need, and culturally appropriate. | Indicates the instructional strategies were applied in a manner highly consistent with the design, closely aligned to pupil need, and culturally appropriate.                                                                                                    | N/A                                                                                                    |

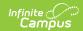

| Field                                                                                                    | Description                                                                                                    | Validation                                                                                                |
|----------------------------------------------------------------------------------------------------|----------------------------------------------------------------------------------------------------|----------------------------------------------------------------------------------------------------|
| The student's parent(s) were informed about the amount and nature of their child's performance data collected; the general education services provided; progress monitoring data collected; the strategies for increasing their child's rate of learning, including the intensive interventions used; and their right to request an evaluation. | Indicates the student's parent/guardian(s) were informed about the data collected, services provided, progress monitoring data, strategies, and their rights to request an evaluation for their student.                                                     | N/A                                                                                                    |
| Additional Notes                                                                                                    | Any additional comments regarding the determination and/or documentation.                                                                                                    | N/A                                                                                                    |
| 2. Inadequate Classroom Ac                                                                                                    | hievement                                                                                                    |                                                                                                    |
| The student does not achieve adequately for their age or grade-level after intensive intervention.                                                                                                    | Indicates the student does not<br>achieve adequately for their age or<br>grade-level after intensive<br>intervention. Options are Yes or No.                                                                                                    | The values available in this dropdown are hard coded.                                                     |
| If "Yes," achievement is inadequate in the following area(s) *Required                                                                                                    | The area in which the student's achievement is inadequate. Options include:  Oral Expression Basic Reading Skill Mathematics Calculation Listening Comprehension Reading Comprehension Mathematics Problem Solving Written Expression Reading Fluency Skills | *This field is available<br>and required when the<br>associated dropdown is<br>Yes.  Mark all that apply. |
| Data Used to Support Determination:                                                                                                    | A description of the evidence for the above determination.                                                                                                    | N/A                                                                                                    |

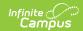

| Field                                                                                                    | Description                                                                                                    | Validation                                            |
|----------------------------------------------------------------------------------------------------|----------------------------------------------------------------------------------------------------|-------------------------------------------------------|
| If the 1.25 standard deviation (SD) requirement was not used to make this determination, provide the reason why valid and reliable standard scores could not be maintained and documentation of inadequate achievement using other empirical evidence                                                       | A description of the reasons for the determination, either using the 1.25 standard deviation (SD) requirement or other empirical evidence used.                | N/A                                                   |
| Additional Notes                                                                                                    | Any additional comments regarding the determination and/or documentation.                                                                                      | N/A                                                   |
| 3. Exclusionary Factors as a                                                                                                    | Primary Reason DO NOT Apply                                                                                                    |                                                       |
| Check "Yes" if none of the exclusionary factors are the primary reason for the student's inadequate achievement or insufficient progress.  Check "No" if the student's inadequate achievement or insufficient progress are primarily due to one or more exclusionary factor, and check the factor(s) below. | Indicates if none of the exclusionary factors are the primary reason for the student's inadequate achievement or insufficient progress. Options are Yes or No. | The values available in this dropdown are hard coded. |

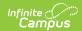

| Field                                                                         | Description                                                                                                    | Validation                                                                                 |
|-------------------------------------------------------------------------------|----------------------------------------------------------------------------------------------------|--------------------------------------------------------------------------------------------|
| The student does not meet general education expectations primarily because of | The reason the student does not meet general education expectations. Options include:  • Environmental, cultural, or economic factors  • Limited English proficiency  • Lack of appropriate instruction in the identified area(s) of concern: oral expression, listening comprehension, written expression, basic reading skill, reading fluency skills, reading comprehension, mathematics calculation, or mathematics problem solving  • Other impairment | Mark all that apply.                                                                       |
| Specify Other *Required                                                       | Any other reason the student does not meet general education expectations not listed above.                                                                                                    | *This field becomes<br>available and required<br>when the associated<br>Other is selected. |
| Additional Considerations the IEP Team Considered                             | <ul> <li>Any additional considerations made by the IEP team. Options include: <ul> <li>Data demonstrating, prior to or as part of the evaluation, the student was or was not provided appropriate instruction.</li> <li>Evidence the student received repeated assessments of achievement reflecting student progress.</li> <li>The student's parent(s) were informed of such assessments.</li> </ul> </li> </ul>                                           | This needs to be completed whether or not an exclusionary factor applies.                  |
| Additional Notes                                                              | Any additional comments regarding the determination and/or documentation.                                                                                                    | N/A                                                                                        |

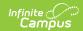

| Field                                                                                                    | Description                                                                                                    | Validation                                                                          |
|----------------------------------------------------------------------------------------------------|----------------------------------------------------------------------------------------------------|-------------------------------------------------------------------------------------|
| Relevant behavior noted during observation of the student in their learning environment including the regular education classroom and during intensive intervention, and the relationship of that behavior to the student's academic functioning. | A description of the noted behavior of the student during observation.                                         | N/A                                                                                 |
| Educationally relevant medical findings.                                                                                                    | Indicates there are relevant medical findings pertinent to the student's education. Options include Yes or No. | The values available in this dropdown are hard coded.                               |
| If yes, specific relevant medical findings *Required                                                                                                    | A description of the medical findings, when applicable.                                                        | *This field is available<br>and required when the<br>associated dropdown is<br>Yes. |

#### **SUMMARY of ELIGIBILITY CRITERIA CONSIDERATION**

List the area(s) of concern in the box below (e.g., reading fluency, math calculation, and reading comprehension). For each area of concern listed, check "Yes" or "No" to indicate:

- 1. Inadequate classroom achievement,
- 2. Insufficient progress, and
- 3. Exclusionary factors DO NOT apply.

If all three are selected "Yes" for at least one area of concern, then the student meets eligibility criteria for SLD.

| Area of Concern                     | The area of concern.                                                                                      | N/A                                                   |
|-------------------------------------|----------------------------------------------------------------------------------------------------|-------------------------------------------------------|
| Insufficient Progress               | Indicates the student has made insufficient progress in the area of concern. Options are Yes or No.       | The values available in this dropdown are hard coded. |
| Inadequate Classroom<br>Achievement | Indicates the student has inadequate classroom achievement in the area of concern. Options are Yes or No. | The values available in this dropdown are hard coded. |
| Exclusionary Factors DO NOT Apply   | Indicates exclusionary factors do not apply to the area of concern. Options are Yes or No.                | The values available in this dropdown are hard coded. |

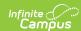

| Field                                                                                                    | Description                                                                                                    | Validation                                                                                                    |
|----------------------------------------------------------------------------------------------------|----------------------------------------------------------------------------------------------------|----------------------------------------------------------------------------------------------------|
| The IEP team decision of whether the child has a specific learning disability was based on information from a variety of sources and not on any single measure or assessment as the sole criterion.                                                                                                    | Indicates the IEP team's decision was based on information from a variety of sources and not a single measure/assessment.    | N/A                                                                                                    |
| DISABILITY CATEGORY CRITI                                                                                                    | ERIA DETERMINATION                                                                                                    |                                                                                                    |
| The documentation of the criteria above demonstrates the student meets the disability category criteria for <b>Specific Learning Disability.</b> A student whose disability has an adverse effect on educational performance must be found to require specially designed instruction in order to be eligible for special education.                                                                                                    | Indicates the student meets the criteria for the disability category of Specific Learning Disability. Options are Yes or No. | The values available in this dropdown are hard coded.                                                                                                    |
| Additional Notes                                                                                                    | Any additional comments regarding the determination and/or documentation.                                                    | N/A                                                                                                    |
| Team Participant  The Team Member names listed in this editor as read-only are listed as Team Members for that student. The name is pulled from the person's District Assignment and cannot be modified.  Each IEP team participant must sign below and indicate whether they agree with the conclusions regarding whether or not the child is a child with a specific learning disability. If this does not reflect their conclusions, then that IEP team participant must also attach a statement with their conclusions. |                                                                                                    | cannot be modified.  agree with the learning disability. If this                                                                                                |
| First Name Required                                                                                                    | The team member's first name.                                                                                                | The Team Member names are pulled from the Team Member tool and are read-only.  Names can be modified when the Add button is used to add a person to the record. |

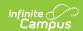

| Field              | Description                                                                                                    | Validation                                                                                                    |
|--------------------|----------------------------------------------------------------------------------------------------|----------------------------------------------------------------------------------------------------|
| Last Name Required | The team member's last name.                                                                                                    | The Team Member names are pulled from the Team Member tool and are read-only.  Names can be modified when the Add button is used to add a person to the record. |
| Role               | The role of the team member.                                                                                                    | The Team Member role is pulled from the Team Member tool and is read-only.                                                                                      |
| Agree              | Indicates this team member agrees with the conclusions whether or not the student has a Specific Learning Disability. Options are Yes or No. | The values available in this dropdown are hard coded.                                                                                                    |

### **Specific Learning Disability - Re-Evaluation**

| -,,                                                                                                    |                                                                                                    |                                                       |
|----------------------------------------------------------------------------------------------------|----------------------------------------------------------------------------------------------------|-------------------------------------------------------|
| Field                                                                                                    | Description                                                                                                    | Validation                                            |
| The student was previously found eligible as having the impairment of SLD. If "No", the IEP team should consider whether the student meets initial SLD criteria. | Indicates the student was previously found eligible as having the impairment of Specific Learning Disability (SLD). Options are Yes or No.                                  | The values available in this dropdown are hard coded. |
| The student does not perform to generally accepted expectations in the general education classroom without specially designed instruction.                       | Indicates the student does not perform to generally accepted expectations in the general education classroom without specially designed instruction. Options are Yes or No. | The values available in this dropdown are hard coded. |
| The student continues to need special education to address needs resulting from the impairment of SLD.                                                           | Indicates the student continues to need special education services to address needs from the Specific Learning Disability (SLD). Options are Yes or No.                     | The values available in this dropdown are hard coded. |
| Reason for Determination including Data Used                                                                                                    | A description of the evidence for the above determination.                                                                                                    | N/A                                                   |
| CONSIDERATION OF EXCLUSIONARY FACTORS                                                                                                    |                                                                                                    |                                                       |

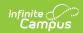

| Field                                                                                                    | Description                                                                                                    | Validation                                                                                  |
|----------------------------------------------------------------------------------------------------|----------------------------------------------------------------------------------------------------|---------------------------------------------------------------------------------------------|
| Exclusionary Factors as a primary reason DO NOT apply. Answer "Yes" if none of the exclusionary factors apply and complete the section Consideration of Exit Criteria and Continuing Need for Special Education. Answer "NO" if one or more exclusionary factors apply and check the factor(s) below. | Indicates Exclusionary Factors as a primary reason do not apply. Options are Yes or No.                                                                                                    | The values available in this dropdown are hard coded.                                       |
| The student does not meet general education expectations primarily because of                                                                                                    | The area in which the student does not meet general education expectations.  Options include:  • Environmental, cultural, or economic factors  • Limited English proficiency  • Lack of appropriate instruction in the identified area(s) of concern: oral expression, listening comprehension, written expression, basic reading skill, reading fluency skills, reading comprehension, mathematics calculation, or mathematics problem solving  • Other impairment | Mark all that apply.                                                                        |
| *Required                                                                                                    | Any other reason the student does not meet general education expectations not listed above.                                                                                                    | *This field is<br>available and<br>required when<br>the associated<br>Other is<br>selected. |
| Additional Notes                                                                                                    | Any additional comments regarding the determination and/or documentation.                                                                                                    | N/A                                                                                         |

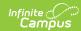

| Field                                                                                                    | Description                                                                                                    | Validation                                                                                |
|----------------------------------------------------------------------------------------------------|----------------------------------------------------------------------------------------------------|-------------------------------------------------------------------------------------------|
| Relevant behavior noted during observation of the student in their learning environment, including the regular classroom, and the relationship of that behavior to the student's academic functioning.                                                                                                    | A description of the noted behavior of the student during observation.                                                                                                    | N/A                                                                                       |
| Educationally relevant medical findings                                                                                                    | Indicates there are relevant medical findings pertinent to the student's education. Options include Yes or No.                                                                                                    | The values available in this dropdown are hard coded.                                     |
| If yes, specific relevant medical findings *Required                                                                                                    | A description of the medical findings, when applicable.                                                                                                    | *This field is<br>available and<br>required when<br>the associated<br>dropdown is<br>Yes. |
| The IEP team assures that the decision of whether the child has a specific learning disability was based on information from a variety of sources and not on any single measure or assessment as the sole criterion.                                                                                                    | Indicates the IEP team's decision was based on information from a variety of sources and not a single measure/assessment.                                                                                                    | N/A                                                                                       |
| DISABILITY CATEGORY CRITERIA                                                                                                    | DETERMINATION                                                                                                    |                                                                                           |
| The student was previously found eligible as meeting the disability category criteria for Specific Learning Disability and continues to have a disability that adversely affects the student's educational performance. A student who previously met criteria under the disability category of <b>Specific</b> Learning Disability is not required to meet initial identification criteria upon reevaluation. | Indicates the student has previously met the criteria for the disability category of Specific Learning Disability and continues to have a disability that adversely affects the student's educational performance. Options are Yes or No. | The values available in this dropdown are hard coded.                                     |
| Additional Notes                                                                                                    | Any additional comments regarding the determination and/or documentation.                                                                                                    | N/A                                                                                       |

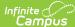

| Campus                                                                                                    |                                                                                                    |                                                                                                    |
|----------------------------------------------------------------------------------------------------|----------------------------------------------------------------------------------------------------|----------------------------------------------------------------------------------------------------|
| Field                                                                                                    | Description                                                                                                    | Validation                                                                                                    |
| student. The name is pulled from the Each IEP team participant must sign conclusions regarding whether or many students. | this editor as read-only are listed as Team the person's District Assignment and cannot on below and indicate whether they agree w not the child is a child with a specific learnir othen that IEP team participant must also at | t be modified.<br>with the<br>ng disability. If this                                                                                                    |
| First Name Required                                                                                                    | The team member's first name.                                                                                                    | The Team Member names are pulled from the Team Member tool and are read- only. Names can be modified when the Add button is used to add a person to the record. |
| Last Name Required                                                                                                    | The team member's last name.                                                                                                    | The Team Member names are pulled from the Team Member tool and are read- only. Names can be modified when the Add button is used to add a person to the record. |
| Role                                                                                                    | The role of the team member.                                                                                                    | The Team Member role is pulled from the Team Member tool and is read- only.                                                                                     |
| Agree                                                                                                    | Indicates this team member agrees                                                                                                    | The values                                                                                                    |

with the conclusions whether or not the

student has a Specific Learning

Disability. Options are Yes or No.

available in this

dropdown are

hard coded.

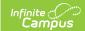

## **Specific Learning Disability - Initial Evaluation Using Significant Discrepancy**

| Field                                                                                                    | Description                                                                                                    | Validation                                            |
|----------------------------------------------------------------------------------------------------|----------------------------------------------------------------------------------------------------|-------------------------------------------------------|
| The student has made insufficient progress based on Significant Discrepancy.                                                                                                    | Indicates the student has made insufficient progress based on Significant Discrepancy. Options are Yes or No.                                                                                                    | The values available in this dropdown are hard coded. |
| If Yes, the student has a significant discrepancy between ability and achievement in one or more of the following areas                                                                                                    | The area in which the student the student has a significant discrepancy between ability and achievement. Options include:  • Oral Expression  • Basic Reading Skill  • Mathematics Calculation  • Listening Comprehension  • Reading Comprehension  • Mathematics Problem Solving  • Written Expression  • Reading Fluency Skills | N/A                                                   |
| Data Used to Support<br>Determination                                                                                                    | A description of the evidence for the above determination.                                                                                                    | N/A                                                   |
| If the regression formula was not used to make this determination, the reasons why it was not appropriate to use the regression procedure and documentation that a significant discrepancy exists, including documentation of a variable pattern of achievement or ability, in at least one of the eight areas of potential specific learning disabilities using other empirical evidence. | A description of how this determination was made, including reasons for using the regression formula or not.                                                                                                    | N/A                                                   |
| Additional Notes                                                                                                    | Any additional comments regarding the determination and/or documentation.                                                                                                    | N/A                                                   |
| 2. Inadequate Classroom Achievement                                                                                                    |                                                                                                    |                                                       |

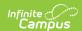

| Field                                                                                                    | Description                                                                                                    | Validation                                            |
|----------------------------------------------------------------------------------------------------|----------------------------------------------------------------------------------------------------|-------------------------------------------------------|
| The student does not achieve adequately for his/her age/grade-level after interventions occurring beyond core instruction.                                                                                                    | Indicates the student does not achieve adequately for their grade/age level after interventions occurring beyond core instruction.  Options are Yes or No.                                                                                                  | The values available in this dropdown are hard coded. |
| If Yes, achievement is inadequate in the following area(s)                                                                                                    | The area in which the student's achievement is inadequate. Options include: Oral Expression Basic Reading Skill Mathematics Calculation Listening Comprehension Reading Comprehension Mathematics Problem Solving Written Expression Reading Fluency Skills | Mark all that apply.                                  |
| Data Used to Support Determination                                                                                                    | A description of the evidence for the above determination.                                                                                                    | N/A                                                   |
| Additional Notes                                                                                                    | Any additional comments regarding the determination and/or documentation.                                                                                                    | N/A                                                   |
| 3. Exclusionary Factors DO NO                                                                                                    | OT Apply                                                                                                    |                                                       |
| Mark "Yes" if none of the exclusionary factors are the primary reason for the student's inadequate achievement or insufficient progress. Mark "NO" if the student's inadequate achievement or insufficient progress are primarily due to one or more exclusionary factor, and check the factor(s) below. | Indicates if none of the exclusionary factors are the primary reason for the student's inadequate achievement or insufficient progress. Options are Yes or No.                                                                                              | The values available in this dropdown are hard coded. |

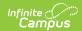

| Field                                                                         | Description                                                                                                    | Validation                                                                                 |
|-------------------------------------------------------------------------------|----------------------------------------------------------------------------------------------------|--------------------------------------------------------------------------------------------|
| The student does not meet general education expectations primarily because of | The reason the student does not meet general education expectations. Options include:  • Environmental, cultural, or economic factors  • Limited English proficiency  • Lack of appropriate instruction in the identified area(s) of concern: oral expression, listening comprehension, written expression, basic reading skill, reading fluency skills, reading comprehension, mathematics calculation, or mathematics problem solving  • Other impairment | Mark all that apply.                                                                       |
| Specify Other *Required                                                       | Any other reason the student does not meet general education expectations not listed above.                                                                                                    | *This field becomes<br>available and required<br>when the associated<br>Other is selected. |
| Additional Considerations the IEP Team Considered                             | <ul> <li>Any additional considerations made by the IEP team. Options include:</li> <li>Data demonstrating, prior to or as part of the evaluation, the student was or was not provided appropriate instruction.</li> <li>Evidence the student received repeated assessments of achievement reflecting student progress.</li> <li>The student's parent(s)/guardian(s) were informed of such assessments.</li> </ul>                                           | This needs to be completed whether or not an exclusionary factor applies.                  |
| Additional Notes                                                              | Any additional comments regarding the determination and/or documentation.                                                                                                    | N/A                                                                                        |

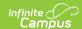

| Field                                                                                                    | Description                                                                                                    | Validation                                                                          |
|----------------------------------------------------------------------------------------------------|----------------------------------------------------------------------------------------------------|-------------------------------------------------------------------------------------|
| Relevant behavior noted during observation of the student, in his or her learning environment, and the relationship of that behavior to the student's academic functioning. | A description of the noted behavior of the student during observation.                                         | N/A                                                                                 |
| Educationally relevant medical findings                                                                                                    | Indicates there are relevant medical findings pertinent to the student's education. Options include Yes or No. | The values available in this dropdown are hard coded.                               |
| If yes, specific relevant medical findings *Required                                                                                                    | A description of the medical findings, when applicable.                                                        | *This field is available<br>and required when the<br>associated dropdown<br>is Yes. |

#### **SUMMARY of ELIGIBILITY CRITERIA CONSIDERATION**

List the area(s) of concern in the box below (e.g., reading fluency, math calculation, and reading comprehension). For each area of concern listed, check "Yes" or "No" to indicate:

- 1. Inadequate classroom achievement,
- 2. Insufficient progress, and
- 3. Exclusionary factors DO NOT apply.

If all three are selected "Yes" for at least one area of concern, then the student meets eligibility criteria for SLD.

| Area of Concern                     | The area of concern.                                                                                      | N/A                                                   |
|-------------------------------------|----------------------------------------------------------------------------------------------------|-------------------------------------------------------|
| Insufficient Progress               | Indicates the student has made insufficient progress in the area of concern. Options are Yes or No.       | The values available in this dropdown are hard coded. |
| Inadequate Classroom<br>Achievement | Indicates the student has inadequate classroom achievement in the area of concern. Options are Yes or No. | N/A                                                   |
| Exclusionary Factors DO NOT Apply   | Indicates exclusionary factors do not apply to the area of concern. Options are Yes or No.                | N/A                                                   |

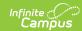

| Field                                                                                                    | Description                                                                                                    | Validation                                                                                                    |
|----------------------------------------------------------------------------------------------------|----------------------------------------------------------------------------------------------------|----------------------------------------------------------------------------------------------------|
| The IEP team decision of whether the child has a specific learning disability was based on information from a variety of sources and not on any single measure or assessment as the sole criterion.                                                                                                    | Indicates the IEP team's decision was based on information from a variety of sources and not a single measure/assessment.    | N/A                                                                                                    |
| DISABILITY CATEGORY CRITER                                                                                                    | RIA DETERMINATION                                                                                                    |                                                                                                    |
| The documentation of the criteria above demonstrates the student meets the disability category criteria for Specific Learning Disability. A student whose disability has an adverse effect on educational performance must be found to require specially designed instruction in order to be eligible for special education.                                                                                                    | Indicates the student meets the criteria for the disability category of Specific Learning Disability. Options are Yes or No. | The values available in this dropdown are hard coded.                                                                                                    |
| Additional Notes                                                                                                    | Any additional comments regarding the determination and/or documentation.                                                    | N/A                                                                                                    |
| Team Participant  The Team Member names listed in this editor as read-only are listed as Team Members for that student. The name is pulled from the person's District Assignment and cannot be modified.  Each IEP team participant must sign below and indicate whether they agree with the conclusions regarding whether or not the child is a child with a specific learning disability. If this does not reflect their conclusions, then that IEP team participant must also attach a statement with their conclusions. |                                                                                                    |                                                                                                    |
| First Name Required                                                                                                    | The team member's first name.                                                                                                | The Team Member names are pulled from the Team Member tool and are read-only.  Names can be modified when the Add button is used to add a person to the record. |

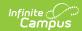

| Field              | Description                                                                                                    | Validation                                                                                                    |
|--------------------|----------------------------------------------------------------------------------------------------|----------------------------------------------------------------------------------------------------|
| Last Name Required | The team member's last name.                                                                                                    | The Team Member names are pulled from the Team Member tool and are read-only.  Names can be modified when the Add button is used to add a person to the record. |
| Role               | The role of the team member.                                                                                                    | The Team Member role is pulled from the Team Member tool and is read-only.                                                                                      |
| Agree              | Indicates this team member agrees with the conclusions whether or not the student has a Specific Learning Disability. Options are Yes or No. | .The values available in this dropdown are hard coded.                                                                                                    |

## **Speech or Language Impairment**

| Field                                                                                                    | Description                                                                                             | Validation                                                                                                    |
|----------------------------------------------------------------------------------------------------|----------------------------------------------------------------------------------------------------|----------------------------------------------------------------------------------------------------|
| Not Applicable. No concerns with this area of communication.                                                                                                    | Indicates there are no concerns with this area of communication.                                        | When this is marked,<br>the fields below become<br>unavailable.                                                     |
| Following consideration of the student's age, culture, language background and dialect, the student demonstrates a language impairment in the area of language form, content, or use.  *Required | Indicates the student demonstrates a language impairment in the area of language form, content, or use. | *This field is required when Initial Evaluation is selected.  The values available in this dropdown are hard coded. |
| As evidenced through an observation in a natural environment (must be checked).                                                                                                    | N/A                                                                                                    | This checkbox must be marked.                                                                                       |
| Explain or Reference Data or Evidence *Required                                                                                                    | A description of the evidence for the above determination.                                              | *This field is available<br>and required when the<br>associated checkbox is<br>marked.                              |

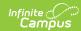

| Field                                                                                                    | Description                                                                                                    | Validation                                                                                                    |
|----------------------------------------------------------------------------------------------------|----------------------------------------------------------------------------------------------------|----------------------------------------------------------------------------------------------------|
| At least two of the following measurements were used                                                                                                    | The type of measures used to make the determination. Options include:  • Language sample.  • Dynamic assessment.  • Criterion-referenced assessment, such as developmental scales.  • Norm-references assessment** of comprehensive language. | N/A                                                                                                    |
| Explain or reference data or evidence for all measurement boxes checked above. If a norm-referenced assessment was used, explain whether the student demonstrated a significant discrepancy *Required | A description of the evidence of the measures selected above.                                                                                                    | *This field is available<br>and required when any<br>of the checkboxes<br>above are marked.                         |
| There is a delay in communication that adversely impacts the student's educational performance or social, emotional or vocational development.  *Required                                             | Indicates the delay in communication skills impacts the student's educational performance or social, emotional or vocational development. Options include Yes or No.                                                                          | *This field is required when Initial Evaluation is selected.  The values available in this dropdown are hard coded. |
| Explain or Reference Data or Evidence *Required                                                                                                    | A description of the evidence for the above determination.                                                                                                    | *This field is required<br>when Initial Evaluation<br>is selected.                                                  |
| SECTION II. SPEECH SOUND PRODUCTION-ARTICULATION (All four yes/no boxes must be answered Yes)                                                                                                    |                                                                                                    |                                                                                                    |
| Not Applicable. No concerns with this area of communication.                                                                                                    | Indicates there are no concerns with this area of communication.                                                                                                    | When this is marked,<br>the fields below become<br>unavailable.                                                     |
| Following consideration of the student's age, culture, language background and dialect, the student's speech sound production (i.e. articulation) is documented to be delayed.  *Required             | Indicates the student's sound production is delayed. Options include Yes or No.                                                                                                    | This field is required when Initial Evaluation is selected.  The values available in this dropdown are hard coded.  |

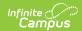

| Field | Description | Validation |
|-------|-------------|------------|
|       |             |            |

| As evidenced through an observation in a natural environment (must be checked).                                                                                                    | N/A                                                                                                    | This checkbox must be marked.                                                                                       |
|----------------------------------------------------------------------------------------------------|----------------------------------------------------------------------------------------------------|----------------------------------------------------------------------------------------------------|
| Explain or Reference Data or Evidence *Required                                                                                                    | A description of the evidence for the above determination.                                                                                                    | *This field is available and required when the associated checkbox is marked.                                       |
| At least one of the following measurements were used                                                                                                    | The type of measures used to make the determination. Options include:  • Criterion-references assessment, such as a developmental scale or phonetic inventory.  • Norm-referenced assessment** | N/A                                                                                                    |
| Explain or reference data or evidence for all measurement boxes checked above. If a norm-referenced assessment was used, explain whether the student demonstrated a significant discrepancy *Required | A description of the evidence of the measures selected above.                                                                                                    | *This field is available<br>and required when any<br>of the checkboxes<br>above are marked.                         |
| The student's intelligibility is below the expected range for their age. Intelligibility ratings as documented by school staff or caregivers indicate an impact across environments.  *Required       | Indicates the student's intelligibility is below the expected age range. Options are Yes or No.                                                                                                | *This field is required when Initial Evaluation is selected.  The values available in this dropdown are hard coded. |

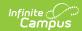

| Field                                                                                                    | Description                                                                                                    | Validation                                                                                                    |
|----------------------------------------------------------------------------------------------------|----------------------------------------------------------------------------------------------------|----------------------------------------------------------------------------------------------------|
| Explain or Reference Data or Evidence *Required                                                                                                    | A description of the evidence for the above determination.                                                                                                    | This field is required when Initial Evaluation is selected.                                                         |
| The student is less than 30% stimulable for speech sounds found in error.  *Required                                                                                                    | Indicates the student is less<br>than 30% capable of being<br>stimulated for speech sounds<br>found in error. Options are Yes<br>or No.                            | *This field is required when Initial Evaluation is selected.  The values available in this dropdown are hard coded. |
| Explain or Reference Data or Evidence *Required                                                                                                    | A description of the evidence for the above determination.                                                                                                    | *This field is required when Initial Evaluation is selected.                                                        |
| There is a delay in communication that adversely impacts the student's educational performance or social, emotional or vocational development.  *Required                                                                        | Indicates there is a communication delay that impacts the student's educational performance or social, emotional or vocational development. Options are Yes or No. | *This field is required when Initial Evaluation is selected.  The values available in this dropdown are hard coded. |
| Explain or Reference Data or Evidence *Required                                                                                                    | A description of the evidence for the above determination.                                                                                                    | *This field is required when Initial Evaluation is selected.                                                        |
| SECTION III. SPEECH SOUND PR<br>answered Yes)                                                                                                    | ODUCTION-PHONOLOGY (All three                                                                                                    | ee yes/no boxes must be                                                                                             |
| Not Applicable. No concerns with this area of communication.                                                                                                    | Indicates there are no concerns with this area of communication.                                                                                                   | When this is marked,<br>the fields below become<br>unavailable.                                                     |
| Following consideration of the student's age, culture, language background and dialect, the student's phonological process use is documented to be non-developmental or outside of the expected developmental range.  *Required* | Indicates the phonological process use is non-developmental or outside the expected developmental range. Options are Yes or No.                                    | *This field is required when Initial Evaluation is selected.  The values available in this dropdown are hard coded. |

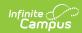

| Field                                                                                                    | Description                                                                                                    | Validation                                                                                                    |
|----------------------------------------------------------------------------------------------------|----------------------------------------------------------------------------------------------------|----------------------------------------------------------------------------------------------------|
| As evidenced through an observation in a natural environment (must be checked).                                                                                                    | N/A                                                                                                    | This checkbox must be marked.                                                                                       |
| Explain or Reference Data or Evidence *Required                                                                                                    | A description of the evidence for the above determination.                                                                                                    | *This field is available<br>and required when the<br>associated checkbox is<br>selected.                            |
| At least one of the following measurements were used                                                                                                    | The type of measures used to make the determination. Options include:  • Presence of one or more disordered phonological processes occurring at least 40%.  • Norm-referenced assessment** of phonology | The values available in this dropdown are hard coded.                                                               |
| Explain or reference data or evidence for all measurement boxes checked above. If a norm-referenced assessment was used, explain whether the student demonstrated a significant discrepancy *Required                                       | A description of the evidence of the measures selected above.                                                                                                    | *This field is available<br>and required when the<br>associated checkbox is<br>marked.                              |
| The student's intelligibility is below the expected range for their age and not due to influences of home languages or dialect. Intelligibility ratings as documented by school staff or caregivers indicate an impact across environments. | Indicates the student's intelligibility is below the expected range for their age and not due to influences of home languages or dialect. Options are Yes or No.                                        | *This field is required when Initial Evaluation is selected.  The values available in this dropdown are hard coded. |
| Explain or Reference Data or Evidence *Required                                                                                                    | A description of the evidence for the above determination.                                                                                                    | *This field is required when Initial Evaluation is selected.                                                        |

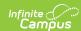

| Field                                                                                                    | Description                                                                                                    | Validation                                                                                                    |
|----------------------------------------------------------------------------------------------------|----------------------------------------------------------------------------------------------------|----------------------------------------------------------------------------------------------------|
| There is a delay in communication that adversely impacts the student's educational performance or social, emotional or vocational development.  *Required                                                     | Indicates there is a communication delay that impacts the student's educational performance or social, emotional or vocational development. Options are Yes or No.                                                   | *This field is required when Initial Evaluation is selected.  The values available in this dropdown are hard coded. |
| Explain or Reference Data or Evidence *Required                                                                                                    | A description of the evidence for the above determination.                                                                                                    | *This field is required when Initial Evaluation is selected.                                                        |
| SECTION IV. VOICE (All three yes,                                                                                                    | /no boxes must be answered Yes)                                                                                                    |                                                                                                    |
| There is documentation of a vocal impairment not due to temporary physical factors (such as allergies, short-term vocal abuse, or puberty) and not due to an acute respiratory virus or infection.  *Required | Indicates the student's vocal impairment is not due to a temporary factor or an acute respiratory virus or infection.  Options include:  • Yes  • No  • Not Applicable. No Concerns with this area of communication. | *This field is required when Initial Evaluation is selected.  The values available in this dropdown are hard coded. |
| Explain or Reference Data or Evidence *Required                                                                                                    | A description of the evidence for the above determination.                                                                                                    | *This field is required when Initial Evaluation is selected.                                                        |
| As evidenced through an observation in a natural environment (must be checked).                                                                                                    | N/A                                                                                                    | This checkbox must be marked.                                                                                       |
| Explain or Reference Data or Evidence *Required                                                                                                    | A description of the evidence for the above determination.                                                                                                    | *This field is available<br>and required when the<br>associated checkbox is<br>marked.                              |

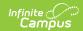

| Field                                                                                                    | Description                                                                                                    | Validation                                                                                                    |
|----------------------------------------------------------------------------------------------------|----------------------------------------------------------------------------------------------------|----------------------------------------------------------------------------------------------------|
| Following consideration of the student's age, culture, language background, or dialect, the student demonstrates characteristics on impairment, which include any of the following *Required | Indicates the student demonstrates characteristics of an impairment. Options include:                                                                              | *This dropdown field is required when Initial Evaluation is selected.  At least one option must be marked.  The values available in this dropdown are hard coded. |
| Explain or Reference Data or Evidence *Required                                                                                                    | A description of the evidence for the above determination.                                                                                                    | *This field is available<br>and required when the<br>associated checkboxes<br>are marked.                                                                         |
| This impairment in communication adversely impacts the student's educational performance or social, emotional or vocational development.  *Required                                          | Indicates there is a communication delay that impacts the student's educational performance or social, emotional or vocational development. Options are Yes or No. | *This field is required when Initial Evaluation is selected.  The values available in this dropdown are hard coded.                                               |
| Explain or Reference Data or Evidence *Required                                                                                                    | A description of the evidence for the above determination.                                                                                                    | *This field is required when Initial Evaluation is selected.                                                                                                    |
| SECTION V. FLUENCY (Both yes/no boxes must be answered Yes)                                                                                                    |                                                                                                    |                                                                                                    |
| Not Applicable. No concerns with this area of communication.                                                                                                    | Indicates there are no concerns with this area of communication.                                                                                                   | When this is marked,<br>the fields below become<br>unavailable.                                                                                                   |

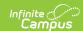

| Field                                                                                                    | Description                                                                                                    | Validation                                                                                                    |
|----------------------------------------------------------------------------------------------------|----------------------------------------------------------------------------------------------------|----------------------------------------------------------------------------------------------------|
| Following consideration of the student's age, language background, culture, and dialect, the student has speaking behaviors characteristic of a fluency disorder.                                     | Indicates the student has speaking behaviors characteristic of a fluency disorder. Options are Yes or No.                                                                            | *This field is required when Initial Evaluation is selected.  The values available in this dropdown are hard coded. |
| At least one of the following measurements were used                                                                                                    | The type of measures used to make the determination. Options include:  • Observation in a natural environment  • Case history  • Norm-referenced assessment**  • Disfluency analysis | N/A                                                                                                    |
| Explain or reference data or evidence for all measurement boxes checked above. If a norm-referenced assessment was used, explain whether the student demonstrated a significant discrepancy *Required | A description of the evidence for the above determination.                                                                                                    | *This field is available<br>and required when the<br>associated checkbox is<br>marked.                              |

The presence of **one or more** of the following characteristics indicates a fluency disorder (check all that apply):

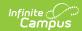

| Field                                                                                                    | Description                                                | Validation                                                                             |
|----------------------------------------------------------------------------------------------------|------------------------------------------------------------|----------------------------------------------------------------------------------------|
| Speech disfluencies associated with stuttering or atypical disfluency, which include repetitions of phrases, words, syllables, and sounds of dysrhythmic phonations such as prolongations of sounds or blockages of airflow typically in excess of 2% of total syllables, one second of duration, and two or more iterations in a repetition. Nonverbal physical movements, such as eye blinking or head jerking, may accompany the stuttering. Negative feelings about oral communication may be significant enough to result in avoidance behaviors in an attempt to hide or diminish stuttering. | N/A                                                        | N/A                                                                                    |
| Explain or Reference Data or Evidence *Required                                                                                                    | A description of the evidence for the above determination. | *This field is available<br>and required when the<br>associated checkbox is<br>marked. |
| A speech rate that is documented to be rapid, irregular, or both and may be accompanied by sound or syllable omissions, sequencing errors, or a high number of non-stuttering speech disfluencies such as interjections, phrase and whole word repetitions, and revisions. The resulting speech fluency pattern is considered to be significantly disruptive to efficient communication. Negative feelings and attitudes about oral communication may or may not be present under this disfluency profile.                                                                                          | N/A                                                        | N/A                                                                                    |

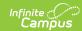

| Field                                                                                                    | Description                                                                                                    | Validation                                                                                                    |
|----------------------------------------------------------------------------------------------------|----------------------------------------------------------------------------------------------------|----------------------------------------------------------------------------------------------------|
| Explain or Reference Data or Evidence *Required                                                                                                    | A description of the evidence for the above determination.                                                                                                    | *This field is available<br>and required when the<br>associated checkbox is<br>marked.                              |
| This impairment in communication adversely impacts the student's educational performance or social, emotional or vocational development.  *Required                                       | Indicates there is a communication delay that impacts the student's educational performance or social, emotional or vocational development. Options are Yes or No. | *This field is required when Initial Evaluation is selected.  The values available in this dropdown are hard coded. |
| Explain or Reference Data or Evidence *Required                                                                                                    | A description of the evidence for the above determination.                                                                                                    | *This field is required when Initial Evaluation is selected.                                                        |
| SECTION VI. AUGMENTATIVE AN                                                                                                    | ID ALTERNATIVE COMMUNICATION                                                                                                    | ON (AAC)                                                                                                    |
| The IEP team evaluated the student's language by assessing the student's augmentative and alternative communication skills, when appropriate to determine the student's needs.  *Required | Indicates the IEP team assessed the student's augmentative and alternative communication skill to determine the student's needs. Options are Yes or N/A.           | *This field is required when Initial Evaluation is selected.  The values available in this dropdown are hard coded. |
| Explain or Reference Data or Evidence *Required                                                                                                    | A description of the evidence for the above determination.                                                                                                    | *This field is required when Initial Evaluation is selected.                                                        |
| SECTION VII. EXCLUSIONARY FA                                                                                                    | CTORS                                                                                                    |                                                                                                    |
| There are exclusionary factors *Required                                                                                                    | Indicates there are exclusionary factors. Options are Yes or N/A.                                                                                                  | *This field is required when Initial Evaluation is selected.  The values available in this dropdown are hard coded. |
| If yes, list exclusionary factors present *Required                                                                                                    | A description of the exclusionary factors.                                                                                                    | *This field is required when Initial Evaluation is selected and when Yes is selected above.                         |
| SECTION VIII. DOCUMENTATION OF REQUIRED IEP TEAM MEMBERS                                                                                                    |                                                                                                    |                                                                                                    |

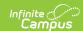

| Field                                                                                                    | Description                                                                                                    | Validation                                                                                                    |
|----------------------------------------------------------------------------------------------------|----------------------------------------------------------------------------------------------------|----------------------------------------------------------------------------------------------------|
| A speech-language pathologist was an IEP team participant and attended IEP meetings when the team discussed eligibility for a speech or language impairment or identified the student's speech or language needs (or both).  *Required                                                                                                    | Indicates a speech-language pathologist was an IEP team participant and attended IEP meetings. Options are Yes or No.                                                                                                    | *This field is required when Initial Evaluation and Reevaluation is selected.  The values available in this dropdown are hard coded. |
| An educator with foundational knowledge in first and second language instruction and second language acquisition if the student is identified as an English Learner under 20 USC 7801(20) was an IEP team participant and attended IEP meetings when the team discussed eligibility for a speech or language impairment or the need for speech and language services (or both).  *Required | Indicates an educator with foundational knowledge in first and second language instruction and second language acquisition if the student is identified as an English Learner was an IEP team participant and attended IEP meetings. Options include:  • Yes • No • N/A | *This field is required when Initial Evaluation and Reevaluation is selected.  The values available in this dropdown are hard coded. |

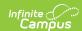

| Field                                                                                                    | Description                                                                                                    | Validation                                                                                                    |
|----------------------------------------------------------------------------------------------------|----------------------------------------------------------------------------------------------------|----------------------------------------------------------------------------------------------------|
| Initial Evaluation: The student must meet criteria in one of the sections (I-V) above and no exclusionary factors exist. The documentation of the criteria above demonstrates an impairment of speech or sound production, voice, fluency, or language that adversely affects educational performance or social, emotional or vocational development. The student meets the disability category criteria under Speech or Language Impairment. A student whose disability has an adverse effect on educational performance must be found to require specially designed instruction in order to be eligible for special education. *Required | Indicates the student meets the disability category of Speech or Language Impairment. Options are Yes or No.                                       | *This field is required when Initial Evaluation is selected.  The values available in this dropdown are hard coded. |
| Reevaluation: The student was previously found eligible as meeting the disability category under Speech or Language Impairment and continues to have a disability that adversely affects the student's educational performance or social, emotional, or vocational development. A student whose disability has an adverse effect on educational performance or social, emotional or vocational development must be found to require specially designed instruction in order to continue to be eligible for special education.  *Required                                                                                                   | Indicates the student previously met the disability category of Speech or Language Impairment and the impairment continues. Options are Yes or No. | *This field is required when Reevaluation is selected.  The values available in this dropdown are hard coded.       |

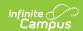

| Field                                                                                                    | Description                                                | Validation                                               |
|----------------------------------------------------------------------------------------------------|------------------------------------------------------------|----------------------------------------------------------|
| Explain or reference data or evidence that indicates the student continues to have a disability that adversely affects the student's educational performance or social, emotional, or vocational development *Required | A description of the evidence for the above determination. | *This field is required when "Reevaluation" is selected. |

## **Traumatic Brain Injury**

| Field                                                                                                    | Description                                                                                     | Validation                                                                                                    |
|----------------------------------------------------------------------------------------------------|-------------------------------------------------------------------------------------------------|----------------------------------------------------------------------------------------------------|
| Does the student have an acquired injury to the brain that occurred following a period of normal development?  *Required                                                                                                    | Indicates the student has brain injury. Options include Yes or No.                              | *This field is required when Initial Evaluation is selected.  The values available in this dropdown are hard coded.  |
| If medical information from a licensed physician is available, it was considered by the IEP team.  (if available, the IEP team must consider it.)                                                                                                    | A description of the medical information considered by the IEP team.                            | N/A                                                                                                    |
| Describe the Nature of the Acquired Injury and Source(s) of Evidence *Required                                                                                                    | A description of the nature of the injury and sources of evidence.                              | *This field is required when Initial Evaluation is selected.                                                         |
| Was the student's acquired brain injury caused by an external physical force from a strike or blow to the head or from movement of the brain within the skull?  e.g., due to a bike or car accident, a fall, a sports injury, an object like a nail penetrating the brain, or whiplash to the head | Indicates the brain injury was caused by an external physical force. Options include Yes or No. | This field is required when "Initial Evaluation" is selected.  The values available in this dropdown are hard coded. |

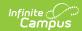

| Field                                                                                                    | Description                                                                                           | Validation                                                                                                    |
|----------------------------------------------------------------------------------------------------|----------------------------------------------------------------------------------------------------|----------------------------------------------------------------------------------------------------|
| Explain or Reference Data or Evidence *Required                                                                                                    | A description of the evidence for the above determination.                                            | *This field is required when Initial Evaluation is selected.                                                        |
| SECTION II. EDUCATIONAL PER (Must be answered yes)                                                                                                    | RFORMANCE                                                                                             |                                                                                                    |
| Is the student's educational performance adversely affected due to total or partial functional disability or psychosocial impairment, or both, in one or more of the following areas? In other words, is the student's educational performance in one or more of the areas below partially or totally affected by the acquired brain injury?  *Required | Indicates the student's educational performance is impacted by the injury. Options include Yes or No. | *This field is required when Initial Evaluation is selected.  The values available in this dropdown are hard coded. |
| If yes, check ALL that apply *Required                                                                                                    | The areas impacted by the injury. Options include:                                                    | *This is available and required if the associated dropdown is Yes.                                                  |

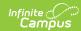

| Field                                                                                                    | Description                                                                                                    | Validation                                                                                                    |
|----------------------------------------------------------------------------------------------------|----------------------------------------------------------------------------------------------------|----------------------------------------------------------------------------------------------------|
| Explain or Reference Data or Evidence *Required                                                                                                    | A description of the evidence for the above determination.                                                                               | This field is required when Initial Evaluation is selected.                                                         |
| SECTION III. EXCLUSIONARY F                                                                                                    | ACTORS                                                                                                    |                                                                                                    |
| The student does not have a brain injury that is congenital or degenerative, or a brain injury induces by birth trauma                                                                                                    | A statement of agreement that<br>the student's injury is not<br>congenital or degenerative or<br>from birth trauma.                      | N/A                                                                                                    |
| (answer to indicate agreement).                                                                                                    |                                                                                                    |                                                                                                    |
| SECTION IV. DISABILITY CATEO                                                                                                    | GORY CRITERIA DETERMINATION                                                                                                    |                                                                                                    |
| Initial Evaluation: The documentation of the criteria above demonstrates an acquired injury to the brain caused by an external physical force resulting in total or partial functional disability or psychosocial impairment, or both, that adversely affects the student's educational performance. The student meets the eligibility criteria under the disability category of Traumatic Brain Injury. A student whose disability has an adverse effect on educational performance must be found to require specially designed instruction in order to be eligible for special education. *Required | Indicates the student meets the eligibility criteria under the disability category of Traumatic Brain Injury. Options include Yes or No. | *This field is required when Initial Evaluation is selected.  The values available in this dropdown are hard coded. |

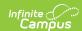

| Field                                                                                                    | Description                                                                                                    | Validation                                                                                                    |
|----------------------------------------------------------------------------------------------------|----------------------------------------------------------------------------------------------------|----------------------------------------------------------------------------------------------------|
| Reevaluation: The student was previously found eligible as meeting the disability category criteria under Traumatic Brain Injury and continues to have a disability that adversely affects the student's educational performance. A student whose disability has an adverse effect on educational performance must be found to require specially designed instruction in order to continue to be eligible for special education.  *Required | Indicates the student meets the eligibility criteria under the disability category of Traumatic Brain Injury. and continues to a have a disability that adversely affects the student's educational performance. Options include Yes or No. | *This field is required when Re-evaluation is selected.  The values available in this dropdown are hard coded. |
| Explain or Reference Data or Evidence                                                                                                    | A description of the evidence for the above determination.                                                                                                    | This field is required when "Re-evaluation" is selected.                                                       |

# (ER-1) Need for Specially Designed Instruction

The Need for Specially Designed Instruction editor lists the determination of the student's disability, the evidence for that decision and whether the student requires special education services as a result.

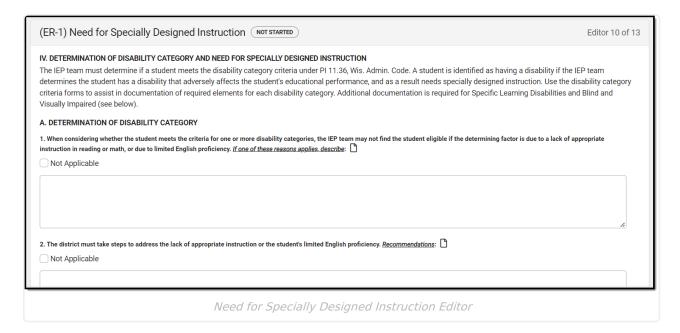

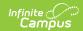

| Field                                                                                                    | Description                                                                                 | Validation                                                                                                    |
|----------------------------------------------------------------------------------------------------|---------------------------------------------------------------------------------------------|----------------------------------------------------------------------------------------------------|
| A. DETERMINATION OF DISABILITY CATEGORY                                                                                                    |                                                                                             |                                                                                                    |
| 1. When considering whether the student meets the criteria for one or more disability categories, the IEP team may not find the student eligible if the determining factor is due to a lack of appropriate instruction in reading or math, or due to limited English proficiency. If one of these reasons applies, describe | A description of the determining factor.                                                    | N/A                                                                                                    |
| Not Applicable                                                                                                    | N/A                                                                                         | When marked, the text area above becomes unavailable.                                                                                                    |
| 2. The district must take steps to address the lack of appropriate instruction or the student's limited English proficiency. <u>Recommendations</u>                                                                                                    | A recommendation for addressing the student's needed for their limited English proficiency. | N/A                                                                                                    |
| Not Applicable                                                                                                    | N/A                                                                                         | When marked, the text area above becomes unavailable.                                                                                                    |
| 3. This student meets the criteria for one or more of the following disability categories  This information is determined by the checklists entered in the (ER-1) Eligibility Determination editor and those marked as Eligible.                                                                                            | The student's disability category.                                                          | This auto-populate with either the impairments marked as Eligible from the Eligibility Determination checklists OR when there are none, it reads: NONE Found (complete A.3.b and A.4 below). |
| a. For each disability<br>category identified, attach<br>the Criteria for Disability<br>Category form.                                                                                                    | A description of the disability criteria.                                                   | N/A                                                                                                    |

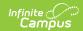

| Field                                                                                                    | Description                                                                                                    | Validation                                            |
|----------------------------------------------------------------------------------------------------|----------------------------------------------------------------------------------------------------|-------------------------------------------------------|
| b. Were disability categories considered and rejected?  attach Criteria for Disability Category form, if used                                                                                                    | Indicates the disability categories were considered and rejected. Options include Yes or No.                                                                                       | The values available in this dropdown are hard coded. |
| If yes, document which<br>disability categories were<br>rejected and how the<br>student did not meet the<br>criteria                                                                                                    | A description of how the student does not meet the criteria.                                                                                                    | N/A                                                   |
| 4. If no disability categories are identified under A. 3., the student is not eligible for Special Education. The IEP team does not need to complete Section B. NEED FOR SPECIALLY DESIGNED INSTRUCTION. Include recommendations other than Special Education, if any | A description of recommendations other than special education for the student when they do not meet the disability categories and are not eligible for special education services. | N/A                                                   |

#### **B. NEED FOR SPECIALLY DESIGNED INSTRUCTION**

In order to be eligible for an IEP, the IEP team must determine that the identified disability(ies) adversely affects educational performance and the student needs specially designed instruction as a result. Specially designed instruction means adapting, as appropriate, the content, methodology, or delivery of instruction to address the unique needs of the student that result from the student's disability; and ensure access of the student to the general curriculum, so the student can meet the educational standards of the public agency that apply to all students.

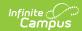

| Field                                                                                                    | Description                                                                                                    | Validation                                            |
|----------------------------------------------------------------------------------------------------|----------------------------------------------------------------------------------------------------|-------------------------------------------------------|
| 1. Describe how the student's disability affects their access, engagement and progress in the gradelevel general education curriculum, including how the disability affects academic or functional skills.  e.g., achievement in content areas including early literacy/reading, cognitive learning, communication, independence and self-determination, physical and health, social and emotional learning.                              | A description of how the student's disability impacts their access, engagement, progress, and academic and functional skills. | N/A                                                   |
| 2. Based on a root cause analysis of the effects of the student's disability, describe the student's academic and/or functional disability-related needs. What skills and/or behaviors does the student need to develop and/or improve so the student can meet age/grade level standards and expectations.  e.g., decoding, identifying the main idea, basic math calculations, and word problems? (The student needs to develop/improve) | A description of the student's academic and functional needs.                                                                 | N/A                                                   |
| 3. Can the student's disability-related needs be addressed without specially designed instruction?                                                                                                    | Indicates the student's needs can be addressed without specially designed instruction. Options include Yes or No.             | The values available in this dropdown are hard coded. |

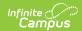

| Field                                                                                                    | Description                                                                                                    | Validation                                            |
|----------------------------------------------------------------------------------------------------|----------------------------------------------------------------------------------------------------|-------------------------------------------------------|
| If Yes, the student does not need specially designed instruction. Describe other supports the student may need, such as accommodations through a Section 504 Plan or supports through the general education program, if any                                 | A description of the supports the student needs.                                                                                  | N/A                                                   |
| If No, explain why the student requires specially designed instruction and the adaptations to content, methodology or delivery of instruction needed to address the student's disability-related needs.  Check "Yes" in #4 below.                           | A description of why the student requires specially designed instruction.                                                         | N/A                                                   |
| 4. By reason of the identified disability category(ies) that adversely affects the student's education performance, does the student need specially designed instruction or in the case of a reevaluation, continue to need specially designed instruction? | Indicates the student needs specially designed instruction or continue specially designed instruction. Options include Yes or No. | The values available in this dropdown are hard coded. |

# (ER-3) Braille Needs

The Braille Needs editor describes whether the student requires learning assistance through Braille as a result of a visual impairment.

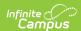

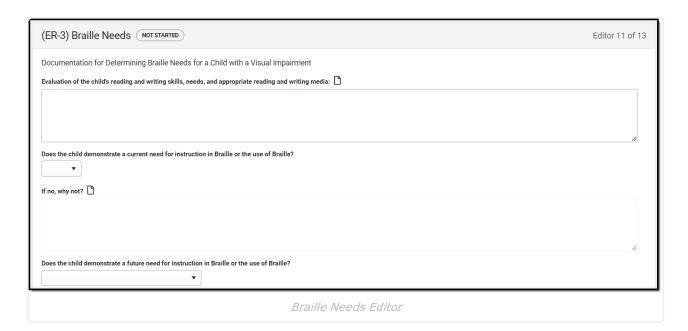

| Field                                                                                                   | Description                                                                                                    | Validation                                                                                                    |
|----------------------------------------------------------------------------------------------------|----------------------------------------------------------------------------------------------------|----------------------------------------------------------------------------------------------------|
| Evaluation of the child's reading and writing skills, needs, and appropriate reading and writing media. | A description of the students reading and writing skills and needs.                                                                                | N/A                                                                                                    |
| Does the child<br>demonstrate a current<br>need for instruction in<br>Braille or the use of<br>Braille? | Indicates the student demonstrates a need for instruction in Braille. Options include Yes or No.                                                   | The values available in this dropdown are hard coded.                                                                     |
| If no, why not? *Required                                                                               | A description of why the student does not require Braille instruction.                                                                             | *This field becomes available and is required when No is selected from the above dropdown.                                |
| Does the child demonstrate a future need for instruction in Braille or the use of Braille?              | Indicates the student demonstrates a need for instruction in Braille in the future. Options include Yes, No, or Cannot be determined at this time. | The values available in this dropdown are hard coded.                                                                     |
| If cannot be determined, explain. *Required                                                             | A description of why the determination cannot be made concerning the student's future Braille needs.                                               | *This field becomes available and is required when Cannot be determined at this time is selected from the above dropdown. |

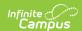

| Field                     | Description                                                                   | Validation                                                                                 |
|---------------------------|-------------------------------------------------------------------------------|--------------------------------------------------------------------------------------------|
| If no, why not? *Required | A description of why the student does not require future Braille instruction. | *This field becomes available and is required when No is selected from the above dropdown. |

## (ER-4) No Disability

The No Disability editor is used to document that the student was determined to not have a disability and does not need special education services.

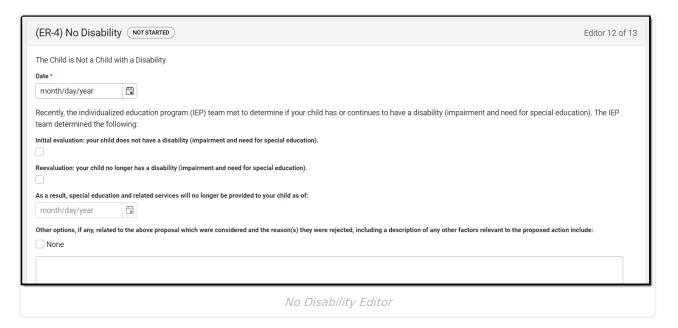

| Field                                                                                                   | Description                                       | Validation                                                    |
|----------------------------------------------------------------------------------------------------|---------------------------------------------------|---------------------------------------------------------------|
| Date                                                                                                    | The date the team met.                            | N/A                                                           |
| Initial Evaluation: your child does not have a disability (impairment and need for special education).  | Indicates the student does not have disability.   | Either this or the Reevaluation checkbox can be marked.       |
| <b>Reevaluation:</b> your child no longer has a disability (impairment and need for special education). | Indicates the student no longer has a disability. | Either this or the Initial Evaluation checkbox can be marked. |

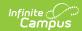

| Field                                                                                                    | Description                                                                                 | Validation                                                                                                    |
|----------------------------------------------------------------------------------------------------|---------------------------------------------------------------------------------------------|----------------------------------------------------------------------------------------------------|
| As a result, special education and related services will no longer be provided to your child as of *Required                                                                                          | Indicates special education and related services will no longer be provided to the student. | *This field is available and<br>required when the<br>Reevaluation checkbox is<br>marked                                                                                                    |
| Other options, if any, related to the above proposal which were considered and the reason(s) they were rejected, including a description of any other factors relevant to the proposed action include | The other considerations that led to the proposal.                                          | N/A                                                                                                    |
| None                                                                                                    | Indicates no other considerations were documented related to the proposal.                  | When marked, the text area above becomes unavailable.                                                                                                    |
| Contact Name                                                                                                    | The name of the special education contact.                                                  | This auto-populates from System Administration > Resources > District Information > District > SPED Contact First Name and SPED Contact Last Name, but can be modified.                     |
| Contact Phone                                                                                                    | The phone number of the special education contact.                                          | This auto-populates from System Administration > Resources > District Information > District > SPED Phone , but can be modified.                                                            |
| Title                                                                                                    | The title of the special education contact.                                                 | N/A                                                                                                    |
| Alternate Contact Name                                                                                                    | The name of the alternate special education contact.                                        | This auto-populates from System Administration > Resources > District Information > District > Alternate SPED Contact First Name and Alternate SPED Contact Last Name, but can be modified. |

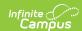

| Field                   | Description                                                  | Validation                                                                                                    |
|-------------------------|--------------------------------------------------------------|----------------------------------------------------------------------------------------------------|
| Alternate Contact Phone | The phone number of the alternate special education contact. | This auto-populates from System Administration > Resources > District Information > District > Alternate SPED Phone, but can be modified. |

# (RE-3) Waiver

The Waiver editor is used to document the agreement the IEP team has made to not have a threeyear reevaluation for the student.

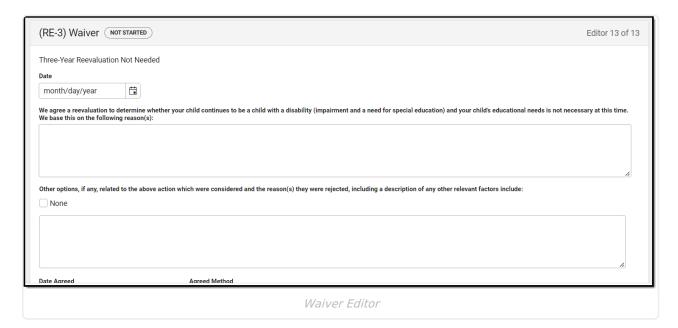

| Field | Description            | Validation |
|-------|------------------------|------------|
| Date  | The date the team met. | N/A        |

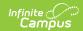

| Field                                                                                                    | Description                                                                                                    | Validation                                                                                                    |
|----------------------------------------------------------------------------------------------------|----------------------------------------------------------------------------------------------------|----------------------------------------------------------------------------------------------------|
| We agree a reevaluation to determine whether your child continues to be a child with a disability (impairment and a need for special education) and your child's educational needs is not necessary at this time. We base this on the following reason(s) | The reasons the student does not need to be reevaluated.                                                                 | N/A                                                                                                    |
| Other options, if any, related to the above action which were considered and the reason(s) they were rejected, including a description of any other relevant factors include                                                                              | The other considerations that led to the decision.                                                                       | N/A                                                                                                    |
| None                                                                                                    | Indicates no other considerations were documented related to the decision.                                               | When marked, the text area above becomes unavailable.                                                                                                    |
| Date Agreed                                                                                                    | The date the waiver was agreed upon.                                                                                     | N/A                                                                                                    |
| Agreed Method                                                                                                    | The agreed upon method. Options include:  • Meeting  • Spoke on the Phone  • Exchanged Emails  • Exchanged Text Messages | The values available in this dropdown are hard coded.                                                                                                    |
| Contact Name                                                                                                    | The name of the special education contact.                                                                               | This auto-populates from System Administration > Resources > District Information > District > SPED Contact First Name and SPED Contact Last Name, but can be modified. |

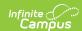

| Field                   | Description                                                  | Validation                                                                                                    |
|-------------------------|--------------------------------------------------------------|----------------------------------------------------------------------------------------------------|
| Contact Phone           | The phone number of the special education contact.           | This auto-populates from System Administration > Resources > District Information > District > SPED Phone , but can be modified.                                                            |
| Title                   | The title of the special education contact.                  | N/A                                                                                                    |
| Alternate Contact Name  | The name of the alternate special education contact.         | This auto-populates from System Administration > Resources > District Information > District > Alternate SPED Contact First Name and Alternate SPED Contact Last Name, but can be modified. |
| Alternate Contact Phone | The phone number of the alternate special education contact. | This auto-populates from System Administration > Resources > District Information > District > Alternate SPED Phone, but can be modified.                                                   |

# **Classic View**

### ▶ Click here to expand...

The Eligibility Report is used to document the student's educational needs and the student's determination of eligibility for special education made by the Individual Education Plan (IEP) or Evaluation team.

The current format of this document is the **WI Eligibility Report 2022**. Evaluation formats are selected in Eval Types.

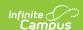

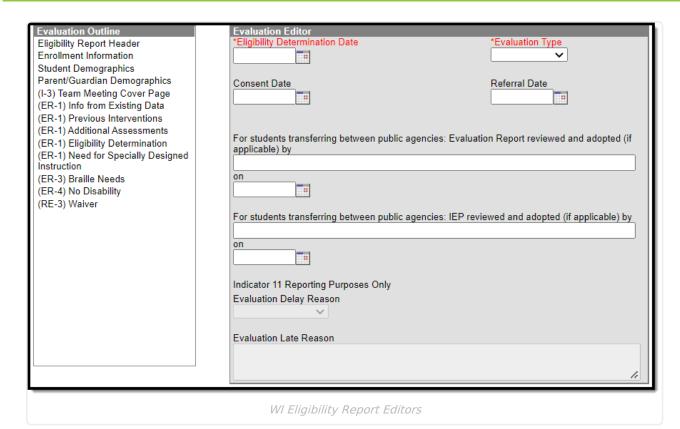

An evaluation must be created whether or not the student is determined to have a disability. A copy of the evaluation team report, including the documentation of eligibility, is given to the student's parents by the school district.

# **Eligibility Report Editors**

The following table lists the editors available on the student's Eligibility Report, the section(s) of the print format that include the entered information, a description of what the editor is used for and any special considerations and instructions for using the editor.

| Editor Name          | Printed Document Section | Description                                                                  | Special Considerations and Instructions                                                                               |
|----------------------|--------------------------|------------------------------------------------------------------------------|----------------------------------------------------------------------------------------------------|
| Evaluation<br>Header | Header                   | The Evaluation Header editor lists general information about the Evaluation. | This editor must be saved before continuing to other parts of the evaluation. Field definitions may vary by district. |

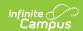

| Editor Name               | Printed Document Section  | Description                                                                                        | Special Considerations and Instructions                                                                                                    |
|---------------------------|---------------------------|----------------------------------------------------------------------------------------------------|----------------------------------------------------------------------------------------------------|
| Enrollment<br>Information | Enrollment<br>Information | The Enrollment Information editor includes student data entered on the student's Enrollments tool. | Clicking Get Info from Enrollment synchronizes the information in the editor with the student's Enrollments record. Users can select which Enrollment to link the Enrollment Status editor to using the Enrollment dropdown.  Disabilities do not display in this editor. However, disabilities print based on the disabilities determined in the Eligibility Determination editor. |
| Student<br>Demographics   | Student<br>Information    | The Student Demographics editor includes student data entered in the Demographics tool.            | Clicking <b>Refresh Student</b> Information will synchronize the information in the editor with the current information entered on the Demographics, Households, School and Enrollments tools.                                                                                                    |

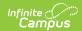

| Editor Name                         | Printed Document Section                                                                 | Description                                                                                                    | Special Considerations and Instructions                                                                                                    |
|-------------------------------------|------------------------------------------------------------------------------------------|----------------------------------------------------------------------------------------------------|----------------------------------------------------------------------------------------------------|
| Parent/Guardian Demographics        | Guardian Information                                                                     | The Parent/Guardian Demographics editor populates based on established student/guardian relationships created on the student's Relationships tool or indicated by the guardian checkbox on the Households tool. The editor includes Demographics information for the student's guardian. | Clicking Refresh Guardian Information synchronizes information in the editor with the most recent information from the student's guardian's Demographics, Households, and Team Members tool.  If the Start Date for the Educational Surrogate Parent on the Team Members tool falls anytime before or on the Eval Start date, the data will pull into the Parent/Guardian Demographics editor. If the Start Date for the Educational Surrogate Parent falls anytime after the Eval Start Date, the data will NOT pull in to the Parent/Guardian Demographics editor. |
| (I-3) Team<br>Meeting Cover<br>Page | N/A                                                                                      | The Team Meeting Cover Page indicates the reason the evaluation meeting was held, including if the meeting was a result of the student's performance on assessments.                                                                                                    | Template Banks are established in System Administration and available by clicking the white paper icon next to the header of the appropriate sections.                                                                                                    |
| (ER-1) Info from Existing Data      | Evaluation Report Including: Determination of Eligibility and Need for Special Education | The Info from Existing Data editor reviews existing data from various sources regarding the student academic achievement in reading and other subjects.                                                                                                    | If the <b>Waiver</b> option is selected as the Evaluation Type in the Evaluation Header editor, this editor becomes unavailable. This editor does not print in this instance.  Template Banks are available by clicking the white paper icon next to the header of the appropriate sections.                                                                                                    |

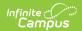

| Editor Name                                             | Printed Document Section                                                                 | Description                                                                                                    | Special Considerations and Instructions                                                                                                    |
|---------------------------------------------------------|------------------------------------------------------------------------------------------|----------------------------------------------------------------------------------------------------|----------------------------------------------------------------------------------------------------|
| (ER-1) Previous<br>Interventions                        | Information<br>from Review of<br>Existing Data                                           | The Previous Interventions editor records the previous interventions taken for the student and the effect of the intervention on the student's literacy and other areas.                                                 | If the <b>Waiver</b> option is selected as the Evaluation Type in the Evaluation Header editor, this editor becomes unavailable. This editor does not print in this instance.                                                                                                    |
| (ER-1) Additional Assessments                           | Information<br>from<br>Additional<br>Assessments<br>and Other<br>Evaluation<br>Materials | The Additional Assessments editor records the results from additional assessments and other sources relating to the student's academic achievement and functional performance.                                           | If the <b>Waiver</b> option is selected as the Evaluation Type in the Evaluation Header editor, this editor becomes unavailable. This editor does not print in this instance.                                                                                                    |
| (ER-1) Eligibility Determination                        | Eligibility<br>Checklist                                                                 | The Eligibility Determination editor provides a collection of checklists for each disability the student is determined to have. Checklists include the considerations and questions to be addressed for each disability. | If the <b>Waiver</b> option is selected as the Evaluation Type in the Evaluation Header editor, this editor becomes unavailable. This editor does not print in this instance.                                                                                                    |
| (ER-1) Need for<br>Specially<br>Designed<br>Instruction | Determination<br>of Eligibility                                                          | The Need for Specially Designed Instruction editor lists the determination of the student's disability, the evidence for that decision and whether the student requires special education services as a result.          | If the <b>Waiver</b> option is selected as the Evaluation Type in the Evaluation Header editor, this editor becomes unavailable. This editor does not print in this instance.  Template Banks are available by clicking the white paper icon next to the header of the appropriate sections. |

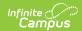

| Editor Name             | Printed Document Section                                                                                   | Description                                                                                                    | Special Considerations and Instructions                                                                                                    |
|-------------------------|----------------------------------------------------------------------------------------------------|----------------------------------------------------------------------------------------------------|----------------------------------------------------------------------------------------------------|
| (ER-3) Braille<br>Needs | Documentation<br>for<br>Determining<br>Braille Needs<br>for Child with a<br>Visual<br>Impairment<br>(ER-3) | The Braille Needs editor describes whether the student requires learning assistance through Braille as a result of a visual impairment.             | If the <b>Waiver</b> option is selected as the Evaluation Type in the Evaluation Header editor, this editor becomes unavailable. This editor does not print in this instance.  Template Banks are available by clicking the white paper icon next to the header of the appropriate sections. |
| (ER-4) No<br>Disability | Notice Of IEP Team Findings that Child is not a Child with a Disability                                    | The No Disability editor is used to document that the student was determined to not have a disability and does not need special education services. | This editor does not print if no information is entered. This editor becomes unavailable if the Yes option under Need for Sped Question #4 is selected or if the Waiver option is selected as the Evaluation Type.                                                                           |
| (RE-3) Waiver           | Notice of<br>Agreement<br>that a Three-<br>Year<br>Reevaluation<br>Not Needed                              | The Waiver editor is used to document the agreement the IEP team has made to not have a three-year reevaluation for the student.                    | This editor does not print if no information is entered. This editor only displays when the Waiver option is selected as the Evaluation Type.                                                                                                    |

### **Previous Versions**

Eligibility Report (Wisconsin) [.2251 - .2303]